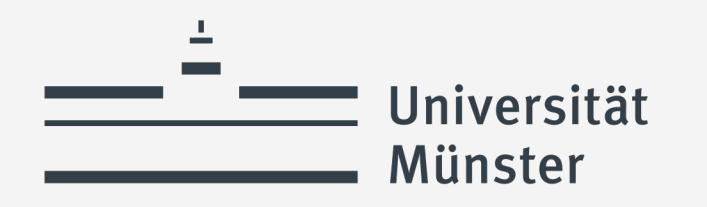

# **Automated Planning and Acting** Refinement Methods

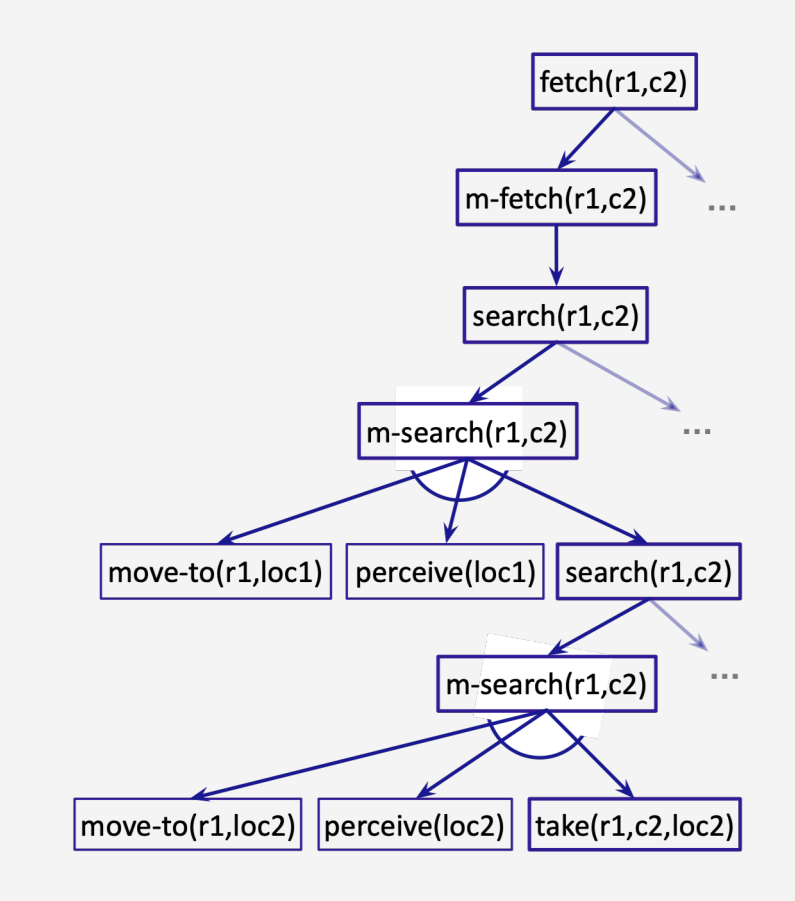

living.knowledge

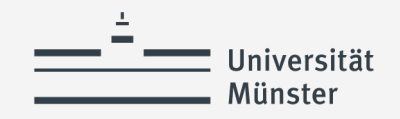

#### **Refinement**

#### **Content: Planning and Acting**

- 1. With **Deterministic Models**
- 2. With **Refinement Methods**
	- Operational Models
	- Refinement-Acting Machine
	- Refinement Planning
	- Acting and Refinement Planning
- 3. With **Temporal Models**
- 4. With **Nondeterministic Models**
- 5. With **Probabilistic Models**
- 6. By **Decision Making**
	- A. Foundations
	- B. Extensions
	- C. Structure
- 7. With **human-awareness**

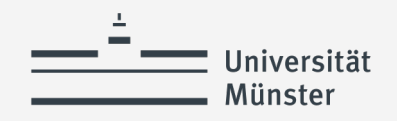

# **Motivation & Assumptions**

- Hierarchically organised deliberation
	- At high levels, abstract actions
	- At lower levels, more detail
- Refine abstract actions into ways of carrying them out
	- How?
- Remove / weaken assumptions from classical planning
	- Characteristics
		- Dynamic environment
		- Imperfect information
		- Overlapping actions
		- Nondeterminism
		- Hierarchy
		- Discrete and continuous variables

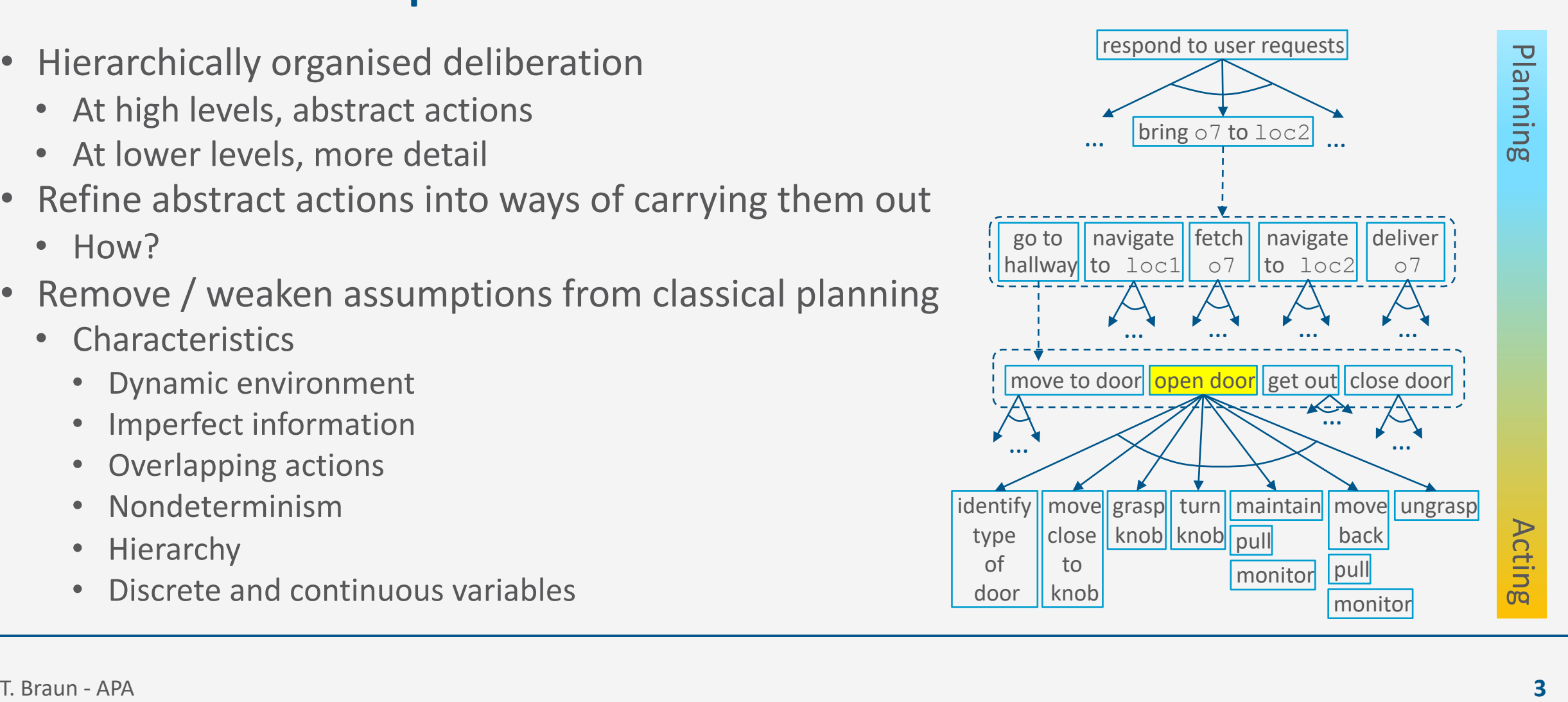

#### **Refinement**

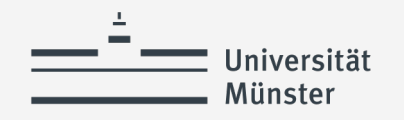

# **Outline per the Book**

#### **3.1** *Representation*

- State variables, commands, refinement methods
- Example
- 3.2 *Acting*
	- RAE (Refinement Acting Engine)
	- Example
	- **Extensions**

#### 3.3 *Planning*

- Motivation and basic ideas
- Deterministic action models
- SeRPE (Sequential Refinement Planning Engine)

#### 3.4 *Using Planning in Acting*

- Techniques
- Caveats

#### **Refinement**

# **State-variable Representation (Recap)**

- Objects:
	- Robots  $= \{rbt\}$
	- *Containers* =  ${c1, c2, c3, ...}$
	- Locations =  $\{loc0, loc1, loc2, ...\}$
- State variables: syntactic terms to which we can assign values
	- $loc(r) \in Locations$
	- $load(r) \in Containers \cup \{nil\}$
	- $pos(c) \in Locations \cup Robots \cup \{unknown\}$
	- $view(r, l) \in \{T, F\}$ 
		- whether robot  $r$  has looked at location  $l$
		- $r$  can only see what is at its current location
- State: assign a value to each state variable
	- $\{loc(rbt) = loc0, pos(c1) = loc2, pos(c3) = loc4, pos(c2) = unknown, ...\}$

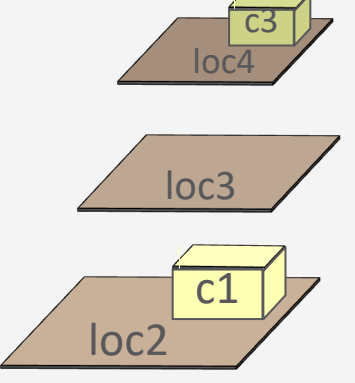

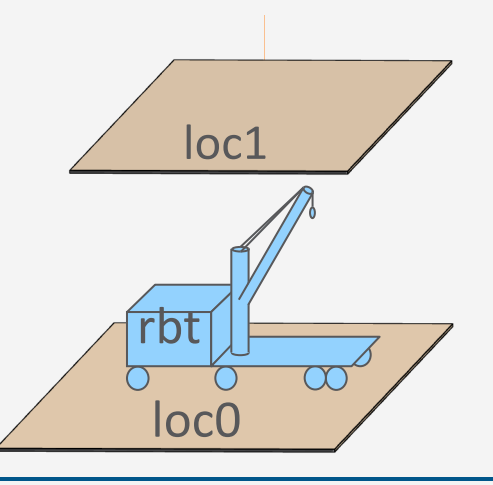

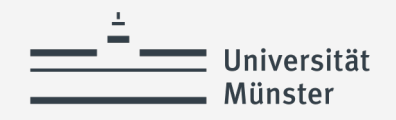

# **State-variable Representation: Extensions**

- Range ran $(x)$ 
	- Can be finite, infinite, continuous, discontinuous, vectors, matrices, other data structures
- Assignment statement  $x \leftarrow expr$ 
	- Expression  $expr$  returns a ground value in ran $(x)$  and has no side-effects on the current state
- Tests (e.g., preconditions)
	- Simple:  $x = v, x \neq v, x > v, x < v$
	- Compound: conjunction, disjunction, or negation of simple tests

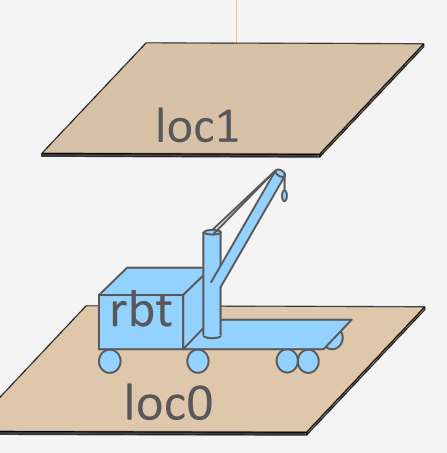

#### **Commands**

- Command: primitive function that the execution platform can perform
	- $take(r, o, l)$ : robot  $r$  takes object  $o$  at location  $l$
	- $put(r, o, l)$ : r puts o at location l
	- $perceive(r, l)$ : robot r perceives what objects are at l
		- $r$  can only perceive what is at its current location
- Event: occurrence detected by execution platform
	- $event-name(args)$
	- Exogenous changes in the environment to which the actor may have to react
	- E.g., emergency signal, arrival of transportation vehicle
- For later:  $\mathcal{M}$ : library of methods,  $\xi$ : current state (abstraction)

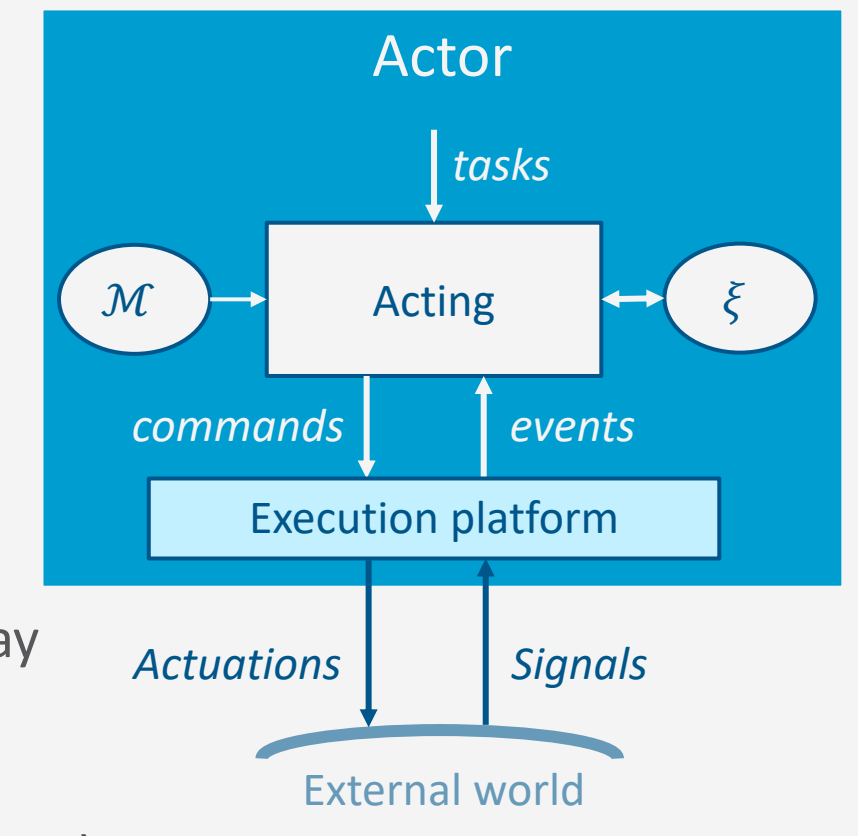

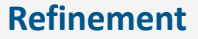

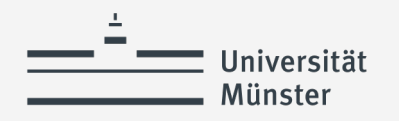

### **Tasks and Methods**

- Task: an activity for the actor to perform
	- Could be an abstract action of a plan
- For each task, a set of refinement *methods*
	- Operational models:
		- Tell *how* to perform the task
		- Do not predict *what* it will do

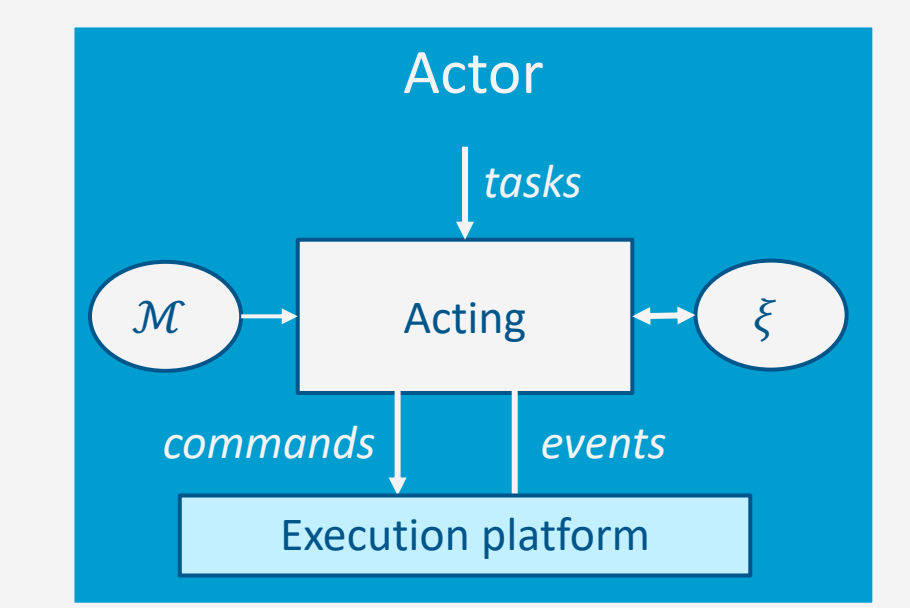

 $method-name(arg_1, ..., arg_k)$ task: *task-identifier* pre: *test*

body: *a program*

• assignment statements

- control constructs: if-then-else, while, …
- tasks (can extend to include events, goals)
- commands to the execution platform

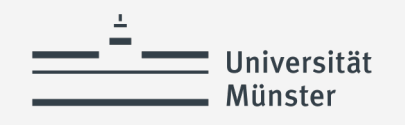

# **Example: "open door" task**

- What kind:
	- Hinged on left
	- Opens toward us
	- Lever handle
- $\rightarrow$  Refinement method

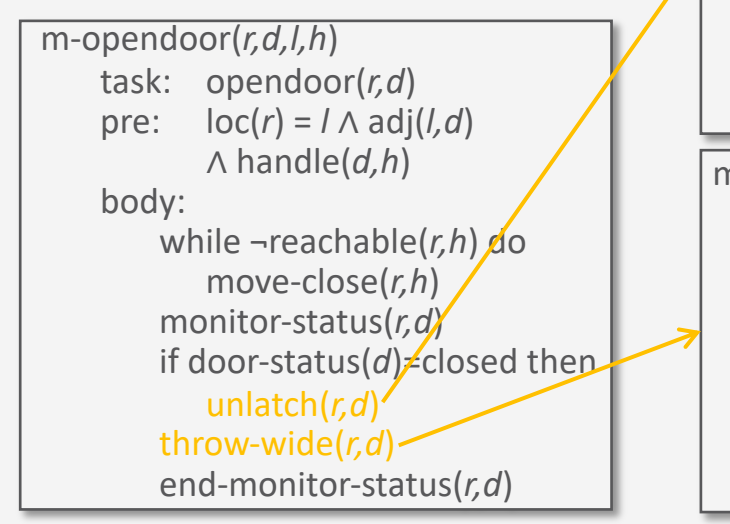

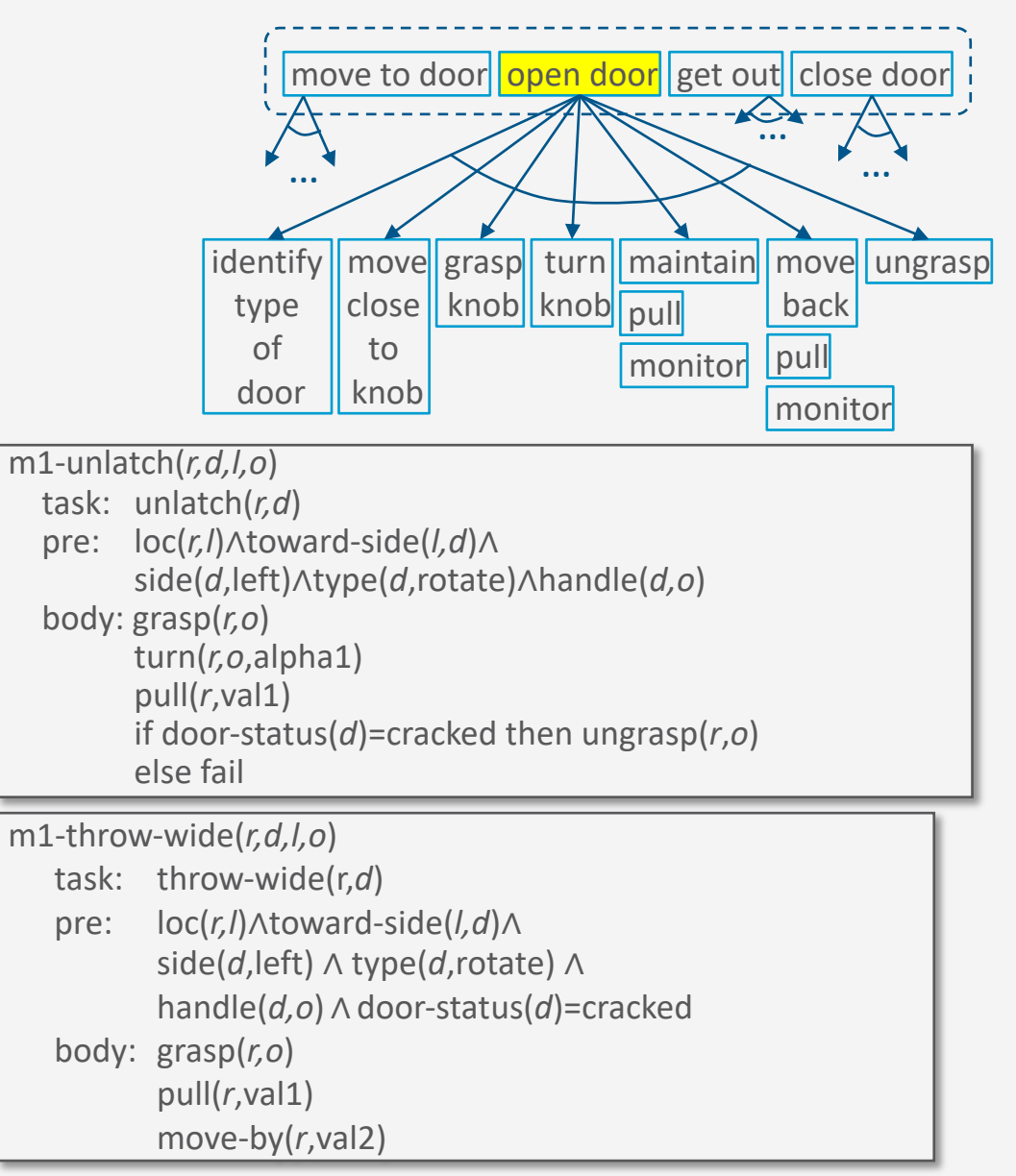

**Refinement**

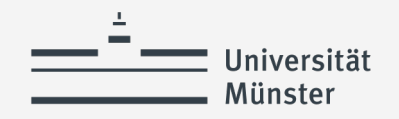

#### **Intermediate Summary**

- 3.1 Operational models
	- Tasks, events
	- Commands to the execution platform
	- Extensions to state-variable representation
	- Refinement method: name, task/event, preconditions, body
	- Example: opening a door

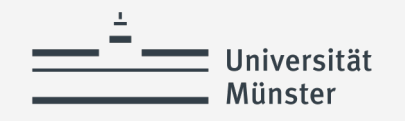

# **Outline per the Book**

- 3.1 *Representation*
	- State variables, commands, refinement methods
	- Example

#### **3.2** *Acting*

- RAE (Refinement Acting Engine)
- Example
- **Extensions**

### 3.3 *Planning*

- Motivation and basic ideas
- Deterministic action models
- SeRPE (Sequential Refinement Planning Engine)

#### 3.4 *Using Planning in Acting*

- Techniques
- Caveats

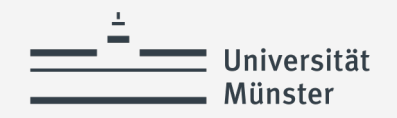

# **RAE (Refinement Acting Engine)**

- Based on OpenPRS programming language
	- Open-source robotics software, deployed in many applications
- Input
	- External tasks, events, current state  $\xi$ , library of methods  $\mathcal M$
- Output
	- Commands to execution platform
- Perform multiple tasks / events in parallel
	- Purely reactive, no lookahead
- For each task/event, a refinement stack
	- Current path in RAE's search tree for the task / event
- Agenda = {all current refinement stacks}

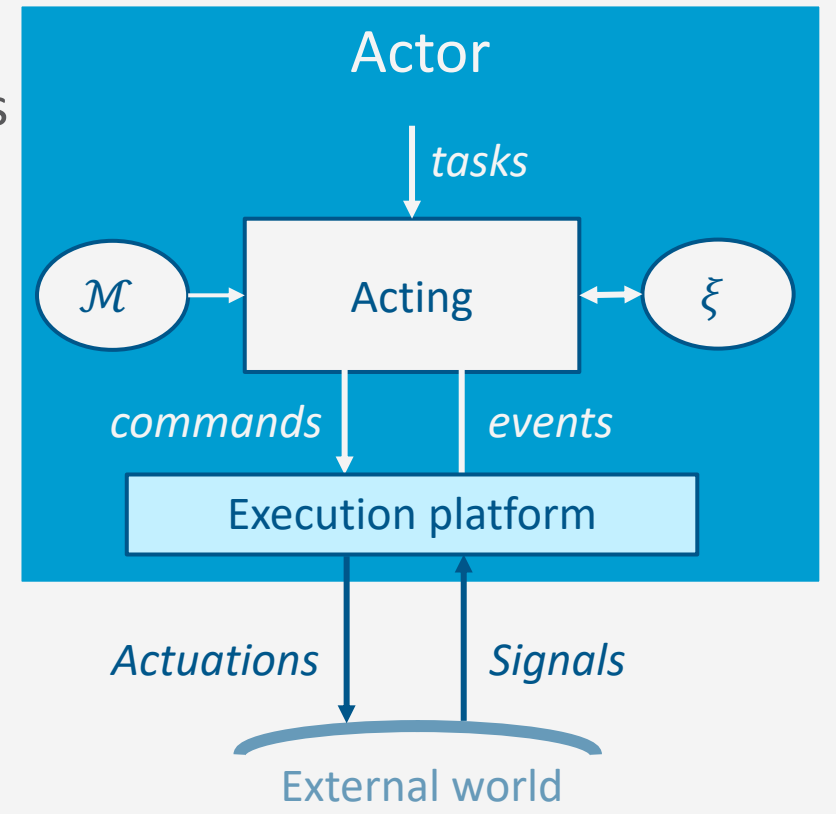

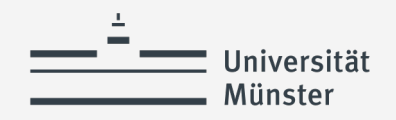

# **RAE (Refinement Acting Engine)**

- Input
	- Library of methods  $$
	- External tasks and events from an input stream, current state  $\xi$
- Basic idea

#### **loop**:

- **if** new external tasks/events **then**
	- Add them to Agenda
- **for each** stack in Agenda
	- Progress it
	- Remove it if it is finished

#### **Refinement**

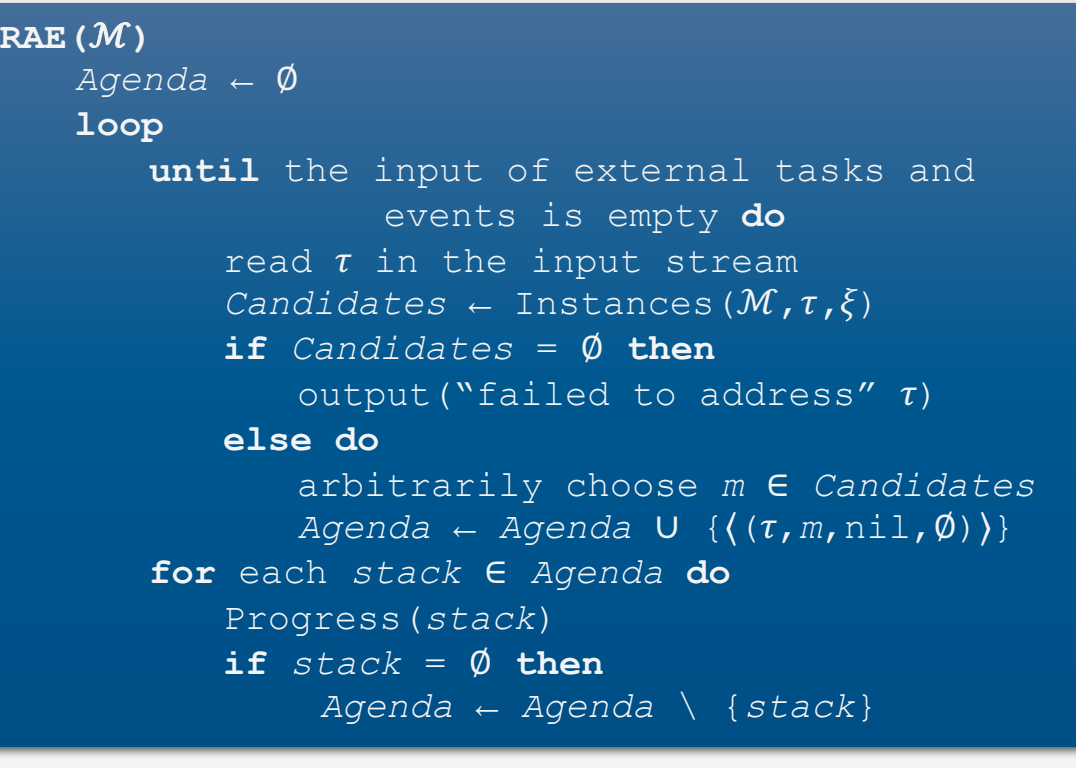

#### Stack element( $\tau$ ,  $m$ ,  $i$ ,  $tried$ )

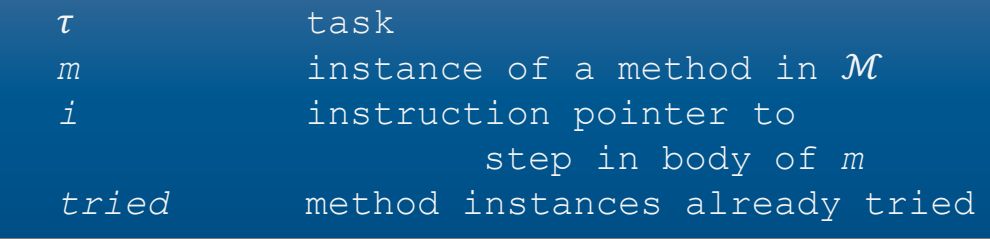

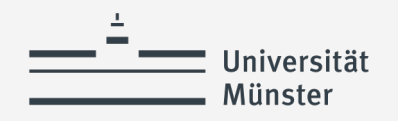

#### **Refinement**

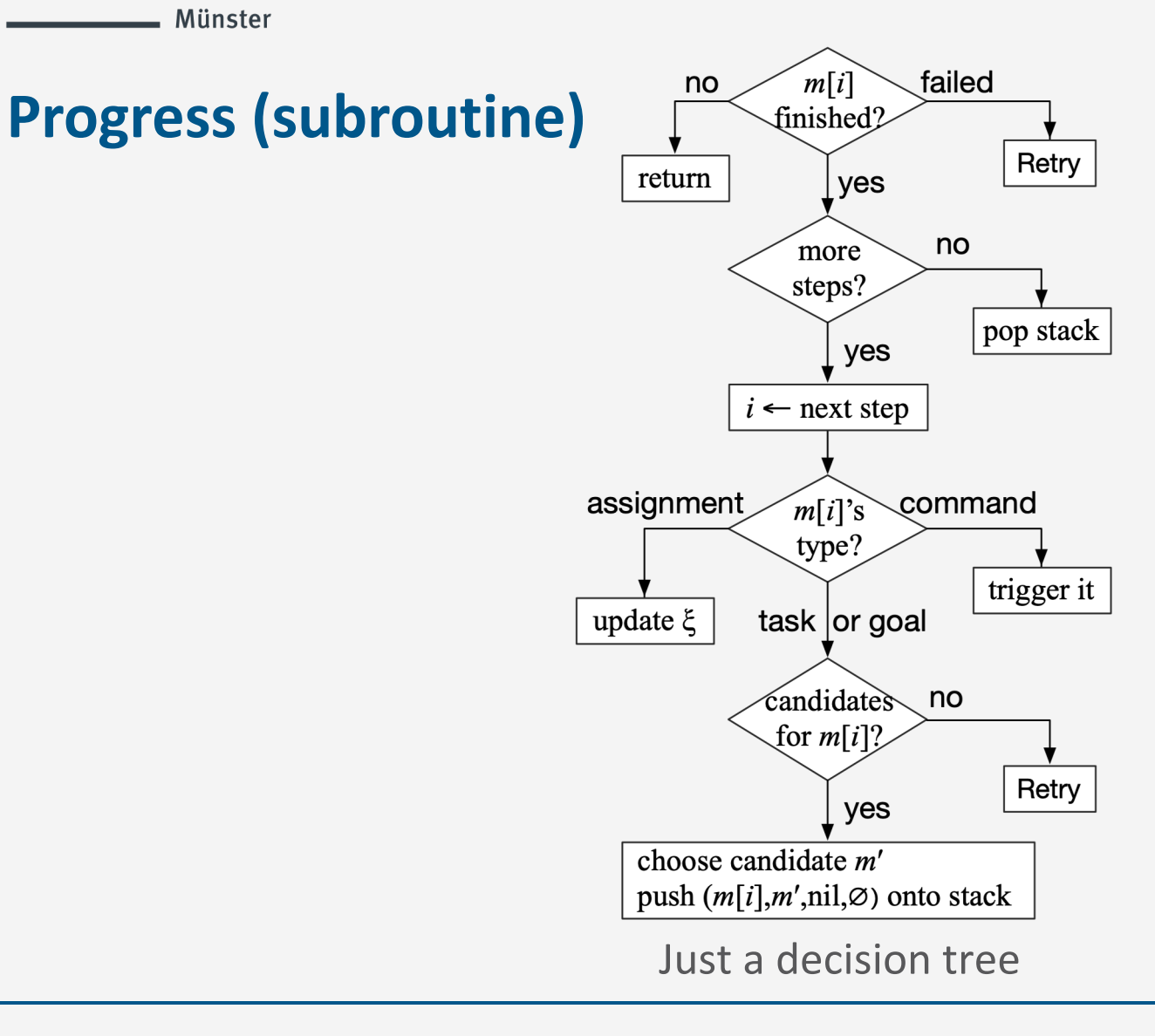

```
Progress(stack)
    (\tau, m, i, \text{tried}) \leftarrow \text{top}(\text{stack})if i ≠ nil and m[i] is a command then
       case status(m[i])
           running: return
           failure: Retry(stack); return
           done: continue
   if i is the last step of m then
       pop(stack)
   else do
       i ← nextstep(m,i)
       case type(m[i])
           assignment: update \xi according
                             to m[i]; return
           command: trigger m[i]; return
           task or goal: continue
       \tau' ← m[i]Candidates ← Instances(M, \tau', \xi)
       if Candidates = ∅ then
           Retry(stack)
       else do
           arbitrarily choose m' ∈ Candidates
           push((',m',nil,∅),stack)
```
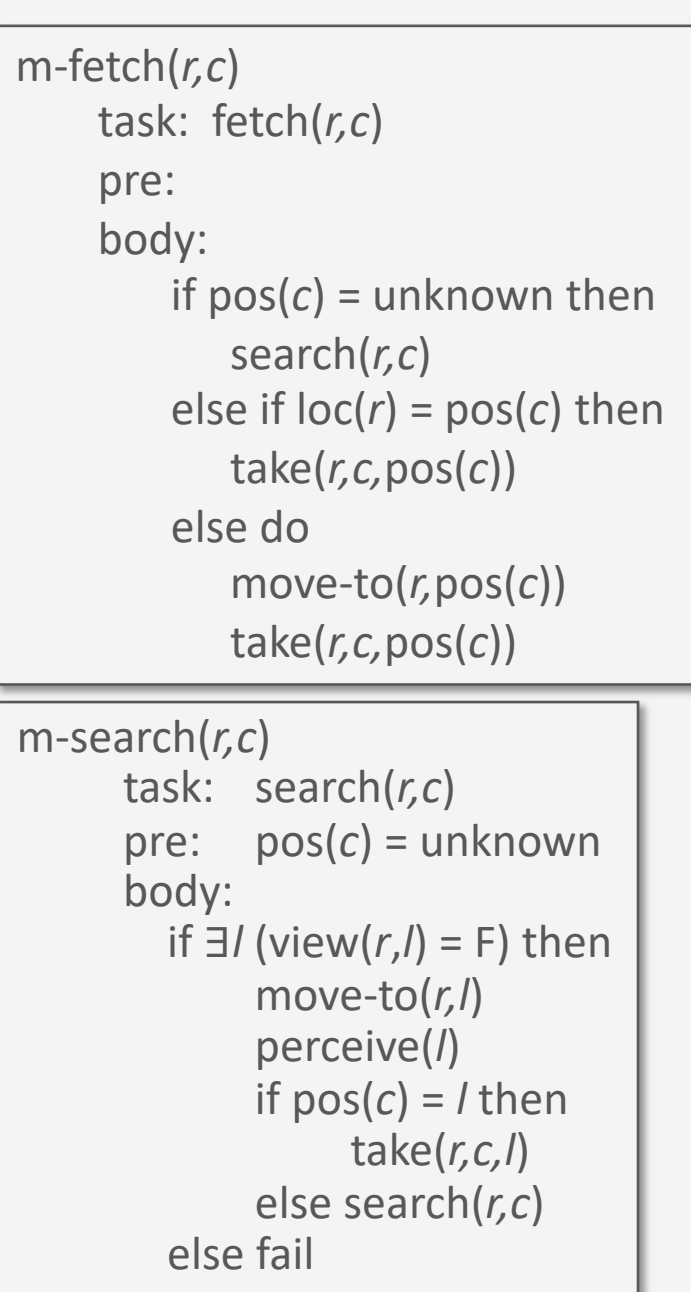

# **Example**

*:* fetch(r1,c2)

*i:* (see method)

*Refinement stack*

*m:* ?

*tried:*∅

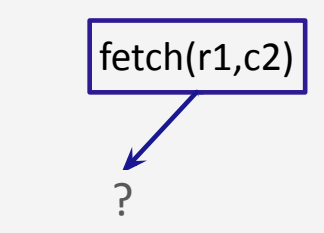

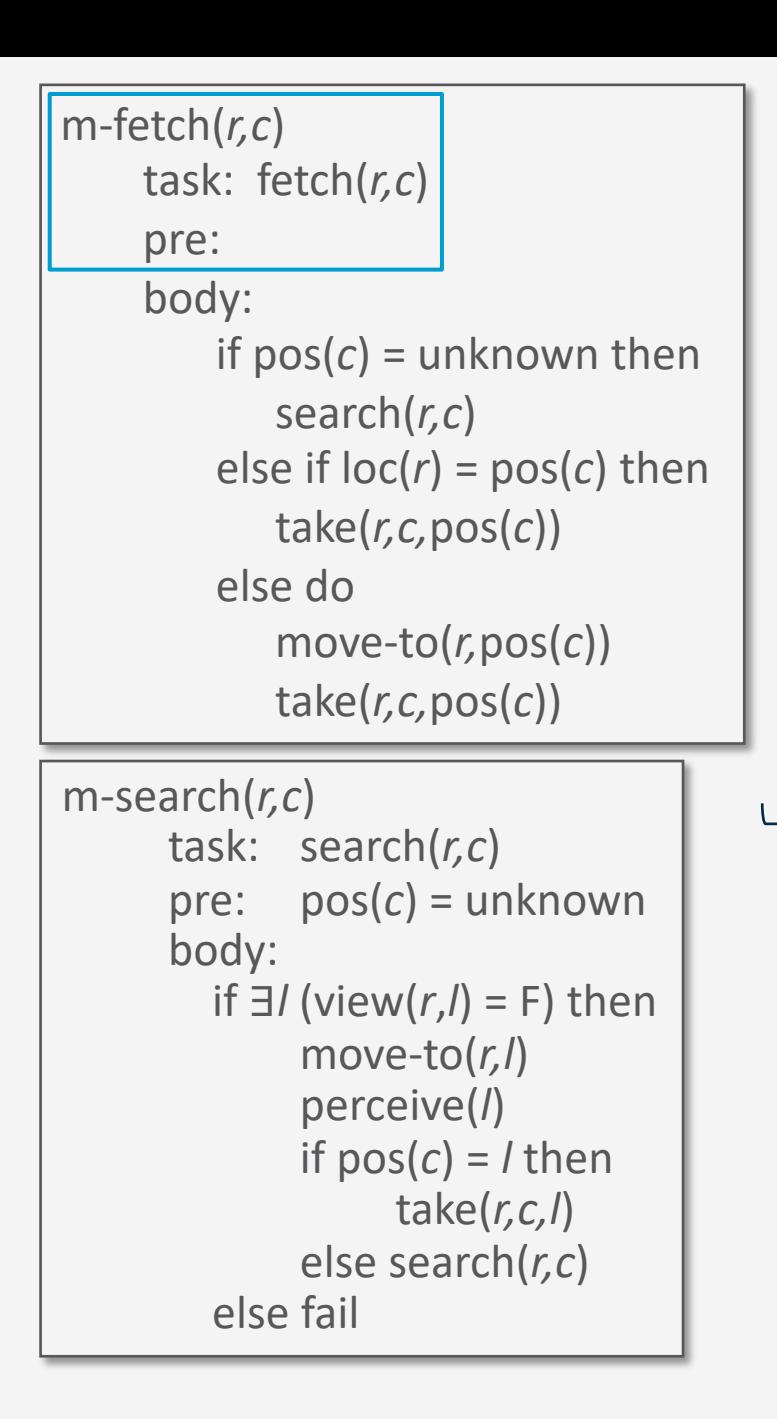

## **Example**

*:* fetch(r1,c2)

*m:* **m-fetch(r1,c2)**

*i:* (see method)

*Refinement stack*

*tried:*∅

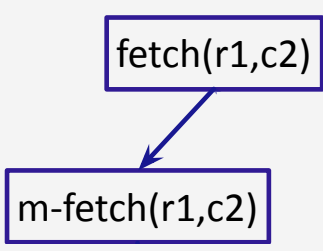

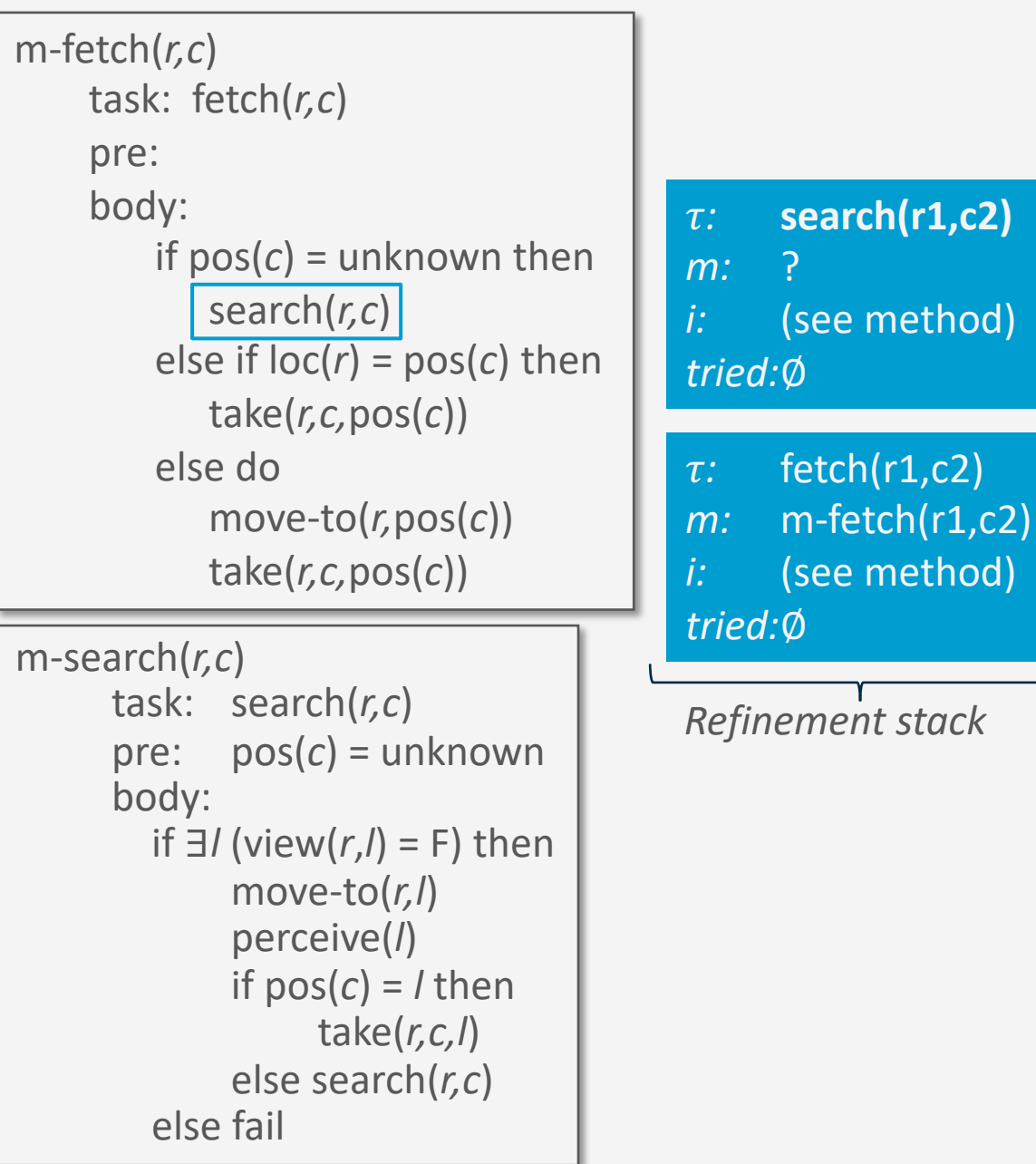

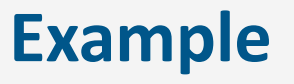

*:* fetch(r1,c2)

(see method)

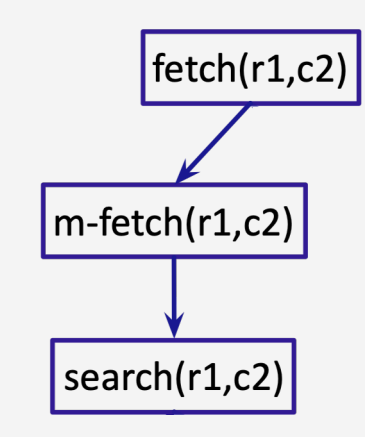

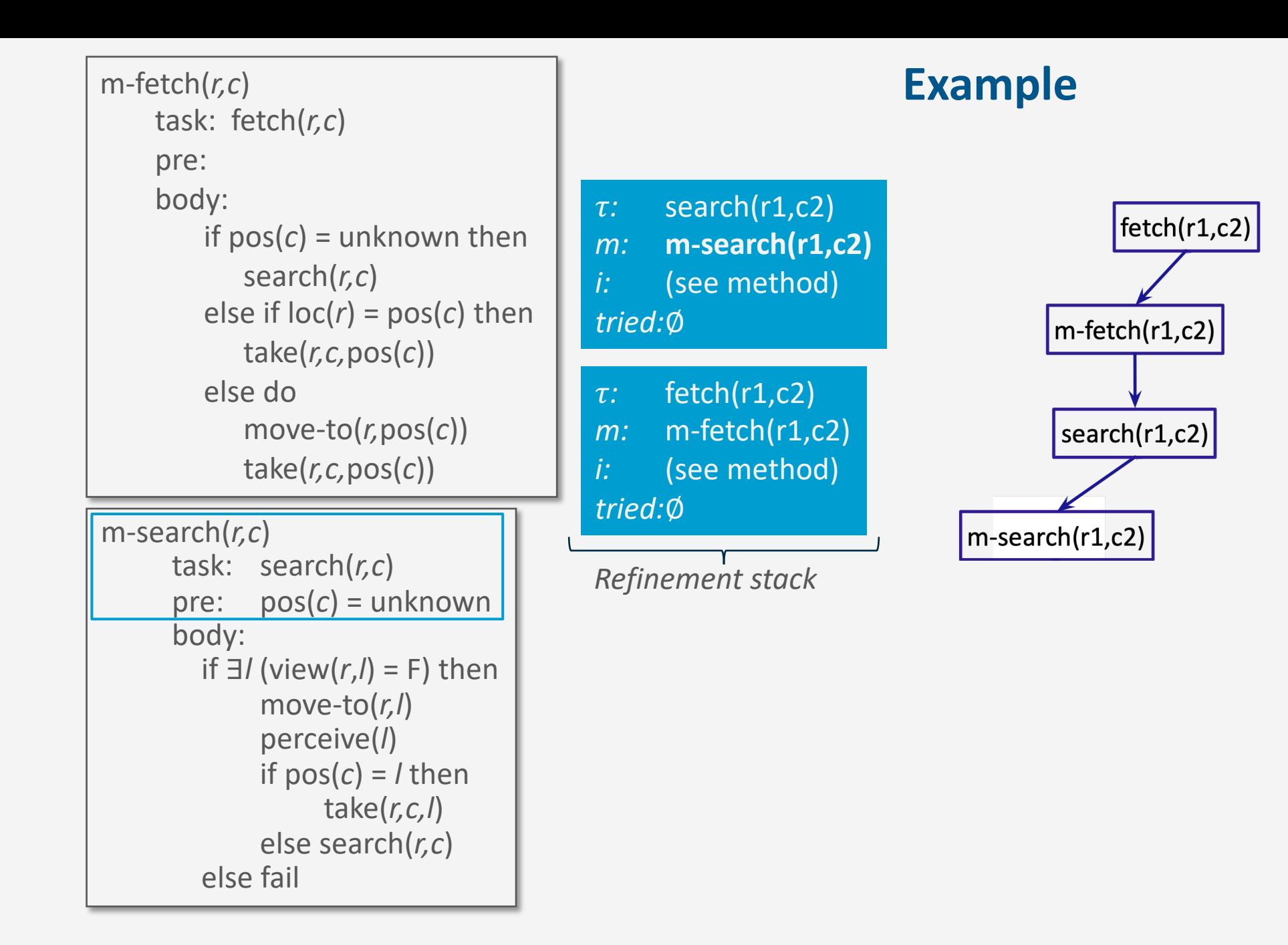

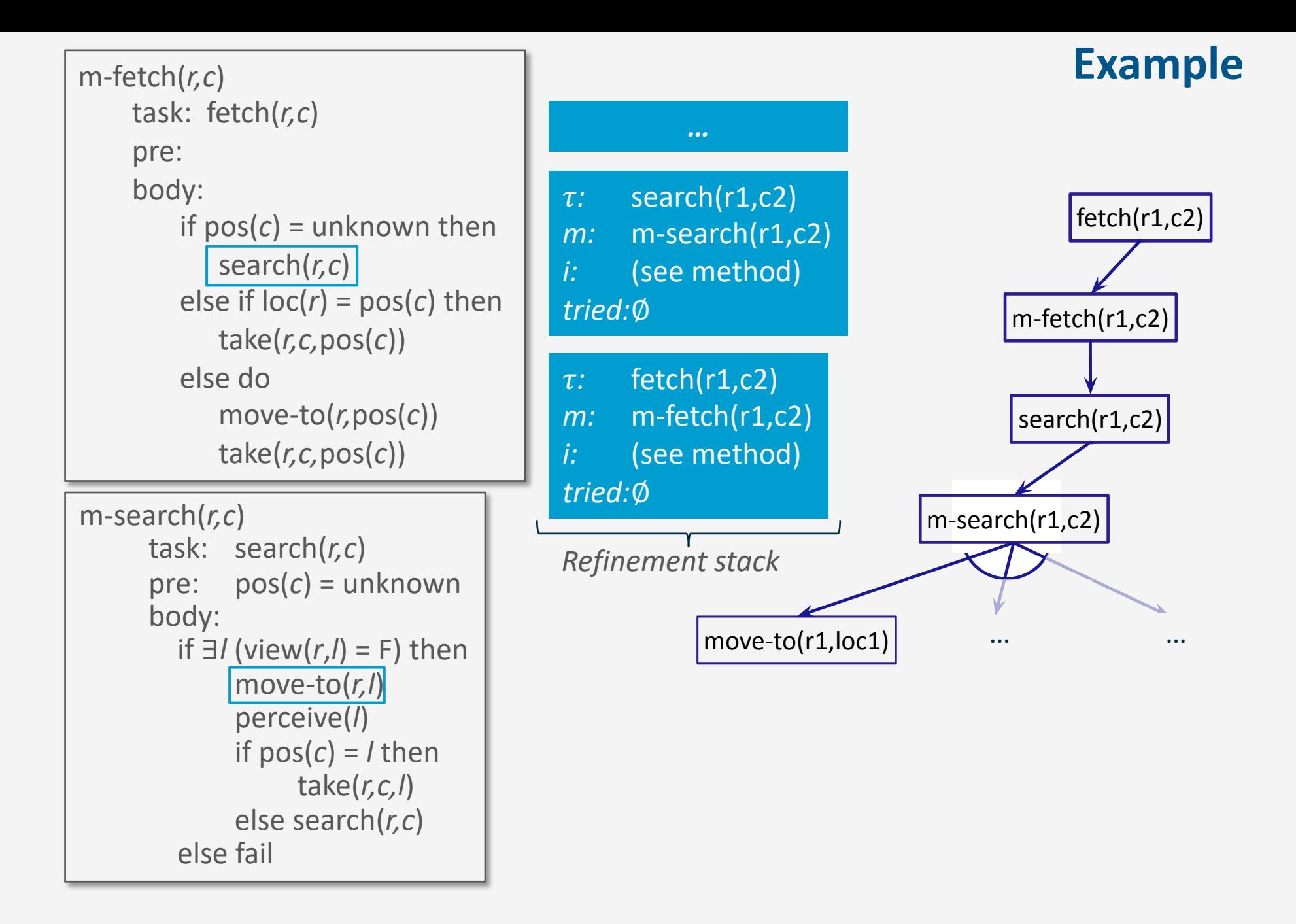

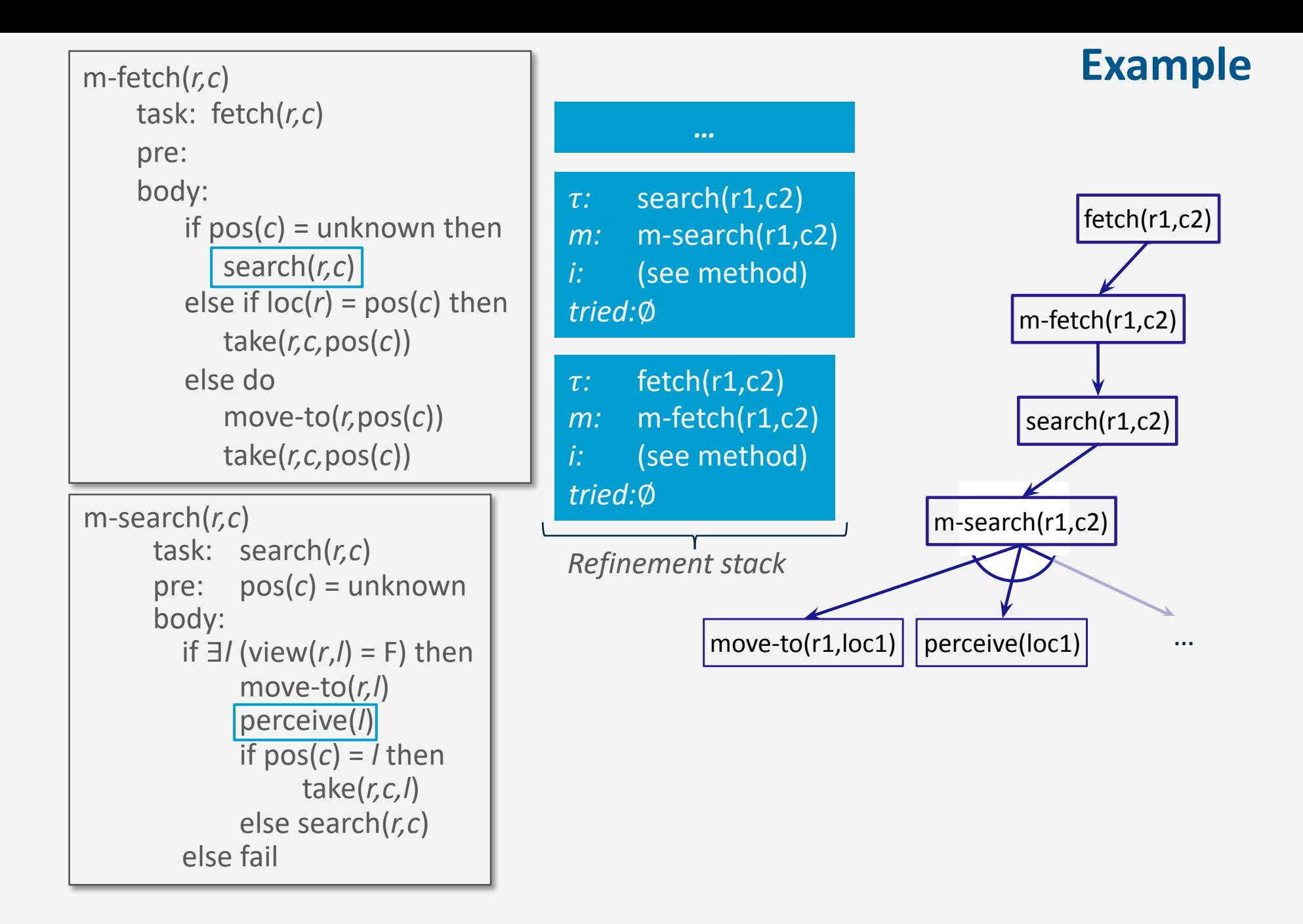

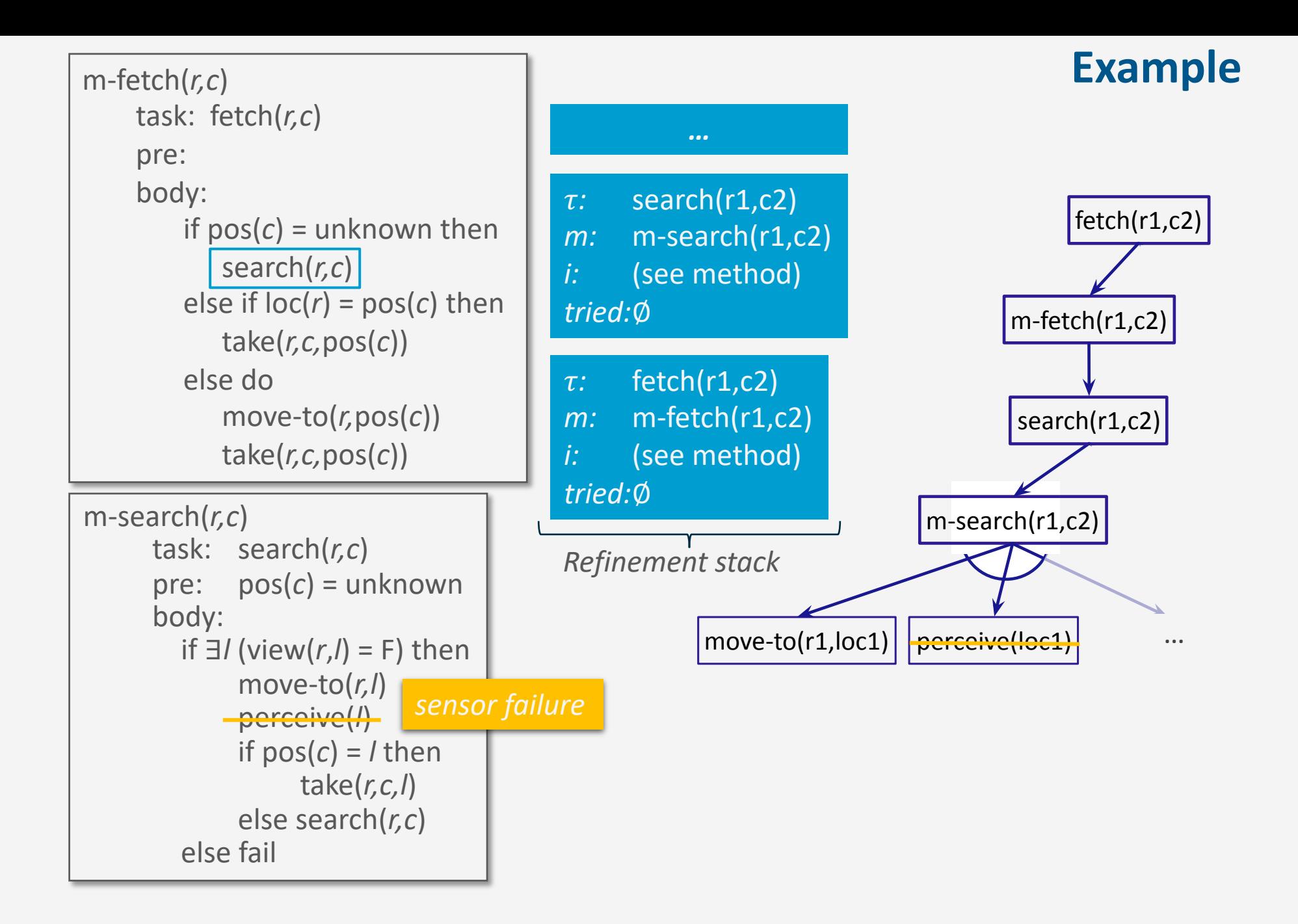

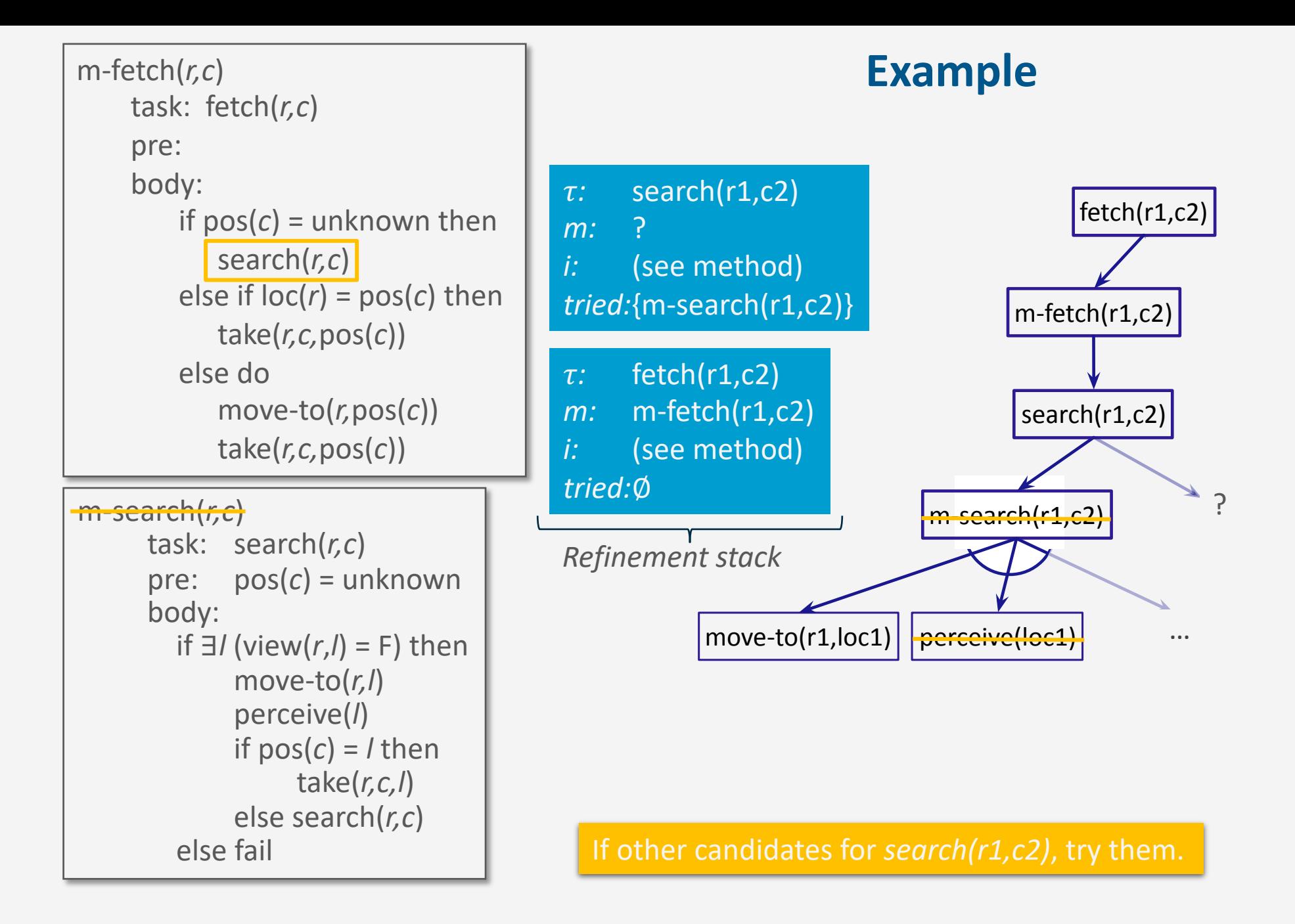

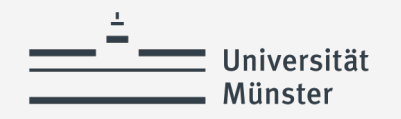

# **Retry (subroutine)**

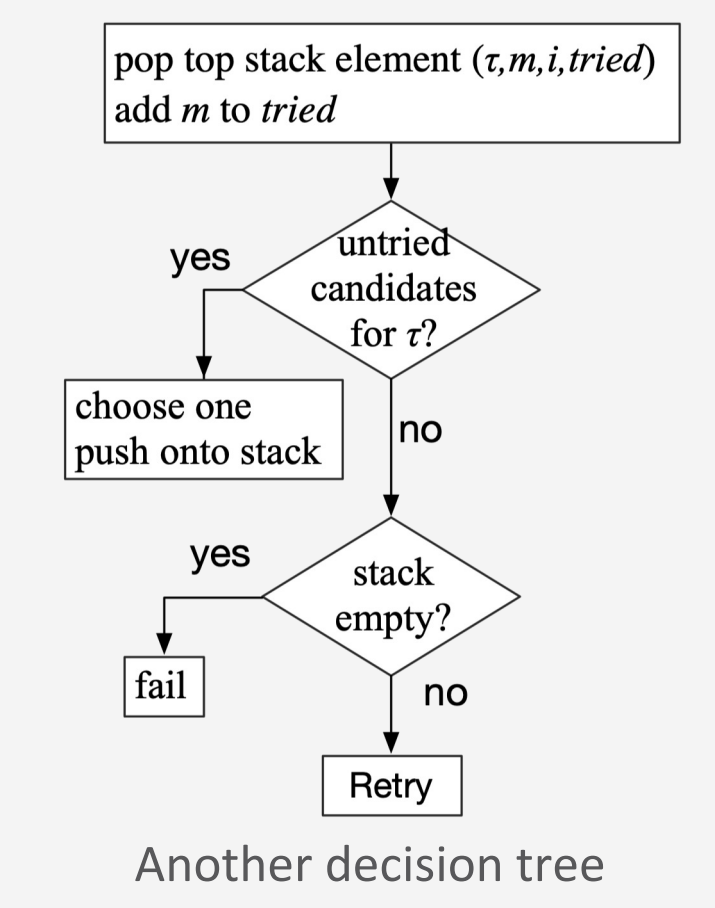

# **Refinement**  $(\tau, m, i, \text{tried}) \leftarrow \text{pop}(\text{stack})$

*tried* ← *tried* ∪ {*m*}  $Candidates \leftarrow$  Instances( $\overline{\mathcal{M}}$ ,  $\tau$ ,  $\xi$ ) \  $tried$ **if** *Candidates* ≠ ∅ **then** arbitrarily choose *m'* ∈ *Candidates* push((,*m'*,nil,∅),*stack*) **else do if**  $stack \neq \emptyset$  **then** Retry(*stack*) **else do** output ("failed to accomplish"  $\tau$ ) *Agenda* ← *Agenda* \ *stack*

**Retry(***stack***)**

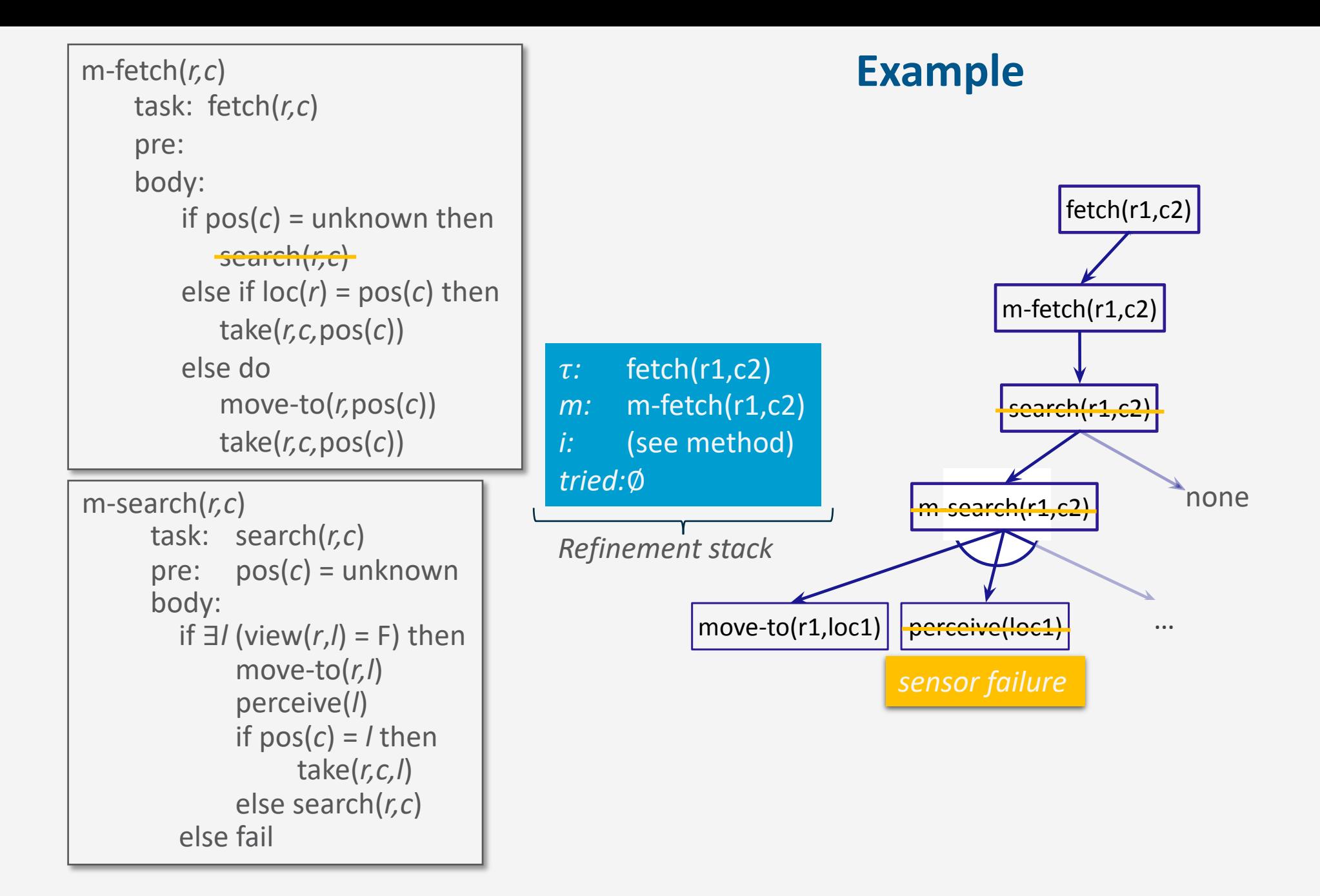

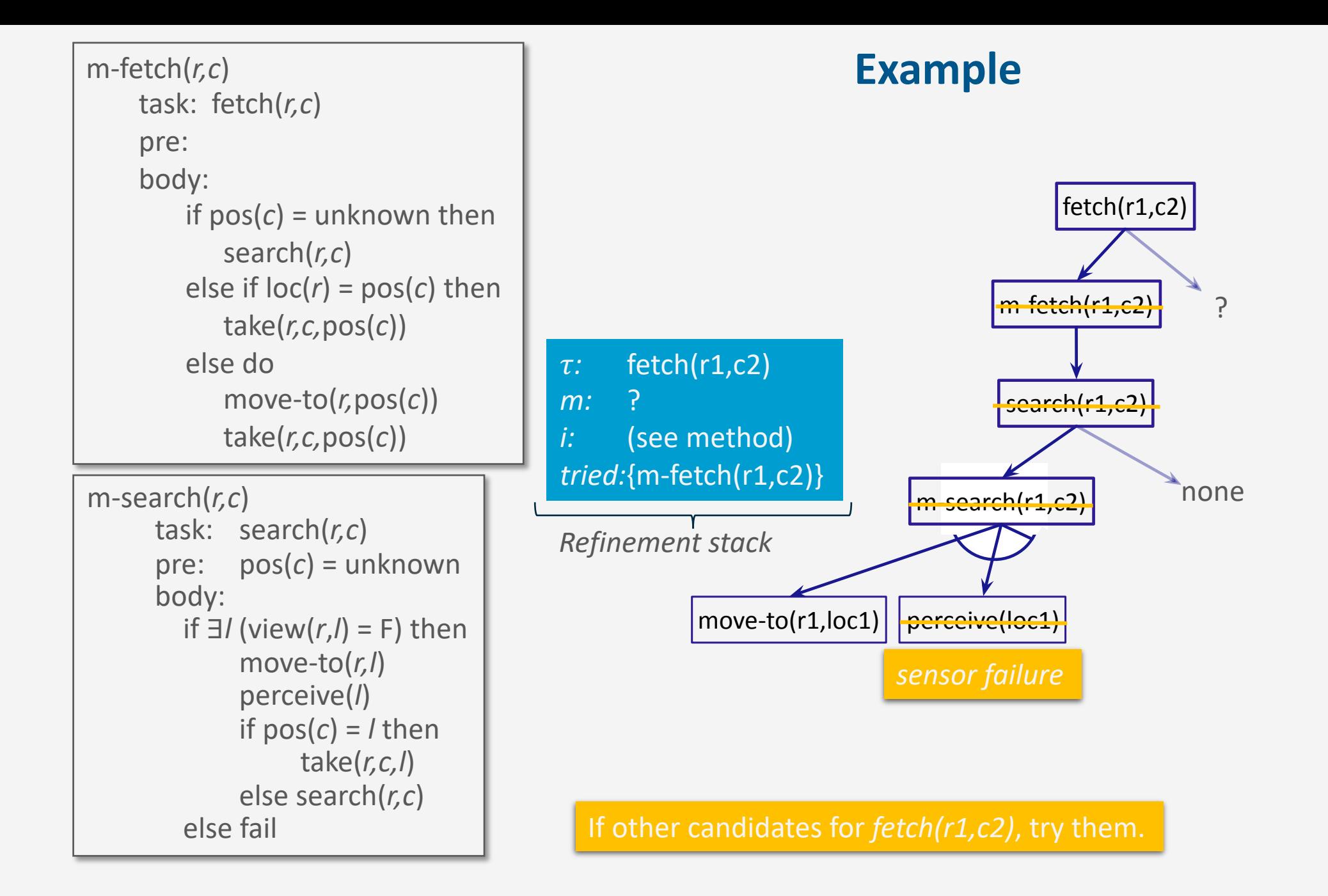

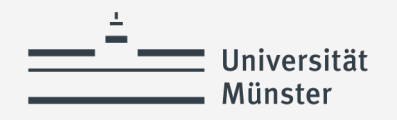

# **Extensions to RAE: Events**

- Example: an emergency
	- If  $r$  is not already handling another emergency, then
		- Stop what it is doing
		- Go handle the emergency

```
m-emergency(r,l,i)
   event: emergency(l,i) 
   pre: emergency-handling(r) = F
   body: emergency-handling(r) \leftarrow Tif load(r) \neq nil then
                    put(r,load(r))
              move-to(l) 
              address-emergency(l,i)
```

```
\overline{\text{RAE}(\mathcal{M})}Agenda ← ∅
   loop
       until the input of external tasks and 
                    events is empty do
           read \tau in the input stream
           Candidates ← Instances(M, \tau, \xi)
           if Candidates = ∅ then
               output ("failed to address" \tau)
           else do
               arbitrarily choose m ∈ Candidates
               Agenda ← Agenda ∪ {((\tau, m, nil,Ø)}}
        for each stack ∈ Agenda do
           Progress(stack)
           if stack = ∅ then
                Agenda ← Agenda \ {stack}
```
 $method - name(arg_1, ..., arg_k)$ task: *event-identifier* pre: *test* body: *a program*

**Refinement**

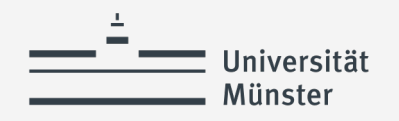

# **Extensions to RAE: Goals**

- Write as a special task
	- Like others, but includes monitoring: modify Progress
		- if *condition* becomes true before finishing body(*m*), stop early
		- if *condition* isn't true after finishing body(*m*), fail and try another method

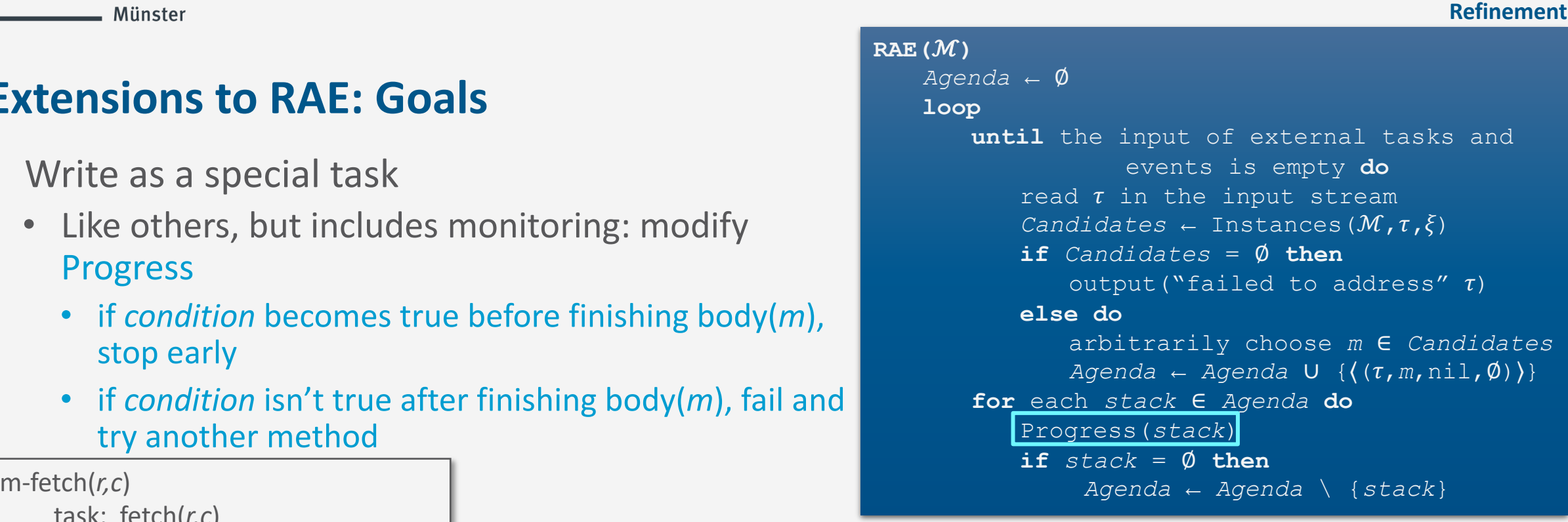

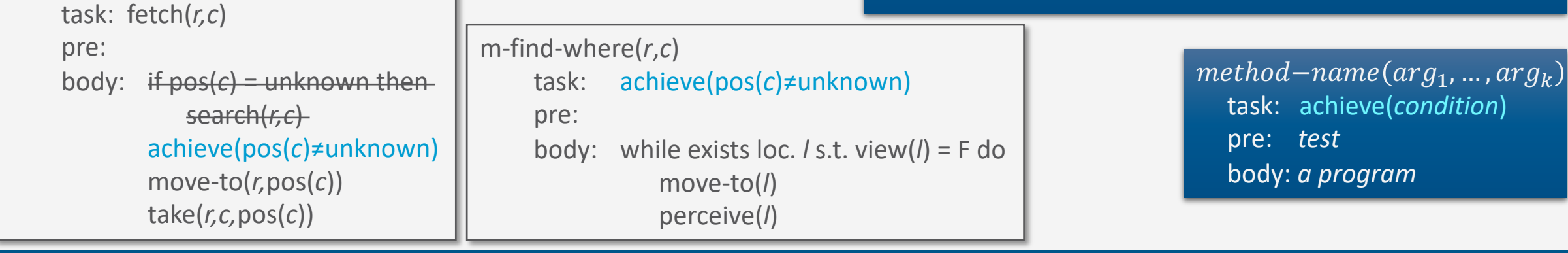

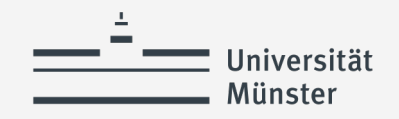

# **Other Extensions to RAE**

- Concurrent subtasks:
	- Refinement stack for each one

- Controlling the progress of tasks:
	- E.g., suspend a task for a while
	- If there are multiple stacks, which ones get higher priority?
		- Application-specific heuristics
- For a task  $\tau$ , which candidate to try first?
	- Refinement planning

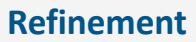

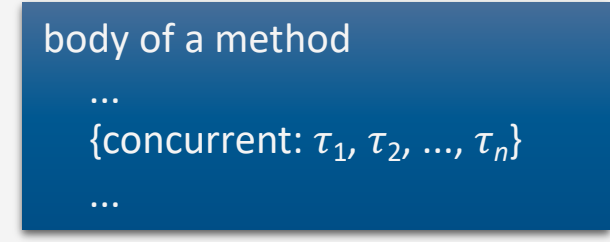

 $A$ *genda* = {*stack*<sub>1</sub>, *stack*<sub>2</sub>, ..., *stack*<sub>n</sub>}

*Candidates* ← Instances(ℳ, **,** )

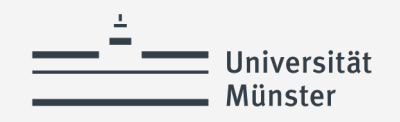

### **Intermediate Summary**

- 3.2 Refinement Acting Engine (RAE)
	- Purely reactive: select a method and apply it
	- RAE: input stream, *Candidates*, Instances, *Agenda*, refinement stacks
	- Progress: command status, nextstep, type of step
	- Retry: *Candidates*\*tried, Agenda* \*stack*
	- Refinement trees
	- Concurrent tasks: for each, a refinement stack
	- Goal: achieve(condition), uses monitoring
	- Controlling progress, heuristics

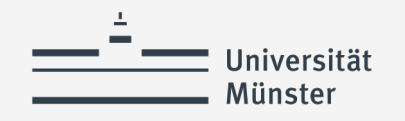

# **Outline per the Book**

- 3.1 *Representation*
	- State variables, commands, refinement methods
	- Example
- 3.2 *Acting*
	- RAE (Refinement Acting Engine)
	- Example
	- Extensions

#### **3.3** *Planning*

- Motivation and basic ideas
- Deterministic action models
- SeRPE (Sequential Refinement Planning Engine)
- 3.4 *Using Planning in Acting*
	- Techniques
	- Caveats

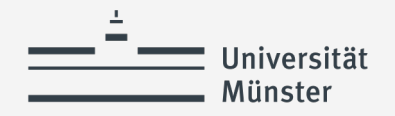

### **Motivation**

- When dealing with an event or task, RAE may need to make either/or choices
	- *Agenda*: tasks  $\tau_1$ ,  $\tau_2$ , ...,  $\tau_n$ 
		- Several tasks/events, how to prioritise?
	- Candidates for  $\tau_1$ :  $m_1$ ,  $m_2$ , ...
		- Several candidate methods or commands, which one to try first?
- RAE immediately executes commands
	- Bad choices may be costly or irreversible

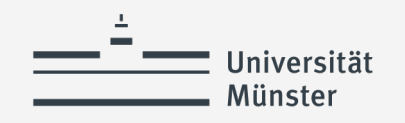

# **Refinement Planning**

- Basic idea:
	- Go step by step through RAE, but do not send commands to execution platform
	- For each command, use a descriptive action model to predict the next state
		- Tells *what*, not *how*
	- Whenever we need to choose a method
		- Try various possible choices, explore consequences, choose best
- Generalisation of Hierarchical Task Network (HTN) planning
	- HTN planning: body of a method is a list of tasks
	- Here: body of method is the same program RAE uses
	- Use it to *generate* a list of tasks

# Universität **SeRPE (Sequential Refinement Planning Engine)**

• SeRPE inputs

 $A = \{$ action models $\}$ *s* = initial state  $\tau$  = task or goal

- Which candidate method for  $\tau$ ?
	- SeRPE: Nondeterministic choice
		- Backtracking point
		- How to implement?
			- Hierarchical adaptation of backtracking, A\*, GBFS, ...
	- RAE: Arbitrary choice
		- No search, purely reactive

#### **Refinement SeRPE(**ℳ**,,***s***,)** *Candidates* ← Instances(ℳ,**,***s*) **if** *Candidates* = ∅ **then return** failure nondeterministically choose *m* ∈ *Candidates*  $M = \{ \text{methods} \}$   $\qquad \qquad$  **return** Progress-to-finish $(M, A, s, \tau, m)$

#### **RAE(**ℳ**)**

```
Agenda ← ∅
loop
   until the input of external tasks and 
                events is empty do
       read \tau in the input stream
       Candidates ← Instances(M, \tau, \xi)
       if Candidates = ∅ then
           output ("failed to address" \tau)
       else do
           arbitrarily choose m ∈ Candidates
           Agenda ← Agenda ∪ \{(\tau, m, n \in I, \emptyset)\}\for each stack ∈ Agenda do
       Progress(stack)
       if stack = <math>\emptyset</math> thenAgenda ← Agenda \ {stack}
```
# Universität **SeRPE (Sequential Refinement Planning Engine)**

- SeRPE
	- One external task
	- Simulate progressing it all the way to the end
- RAE
	- Several external tasks
	- Each time through loop, progress each one by one step

#### **Refinement**

#### **SeRPE(**ℳ**,,***s***,)** *Candidates* ← Instances(ℳ,**,***s*) **if** *Candidates* = ∅ **then return** failure nondeterministically choose *m* ∈ *Candidates* **return** Progress-to-finish(ℳ,,*s*,,*m*)

#### **RAE(**ℳ**)**

```
Agenda ← ∅
loop
   until the input of external tasks and 
               events is empty do
       read \tau in the input stream
       Candidates ← Instances(M, \tau, \xi)
       if Candidates = ∅ then
          output ("failed to address" \tau)
       else do
          arbitrarily choose m ∈ Candidates
          Agenda ← Agenda ∪ {((\tau,m,nil,Ø)}}
   for each stack ∈ Agenda do
       Progress(stack)
       if stack = ∅ then
           Agenda ← Agenda \ {stack}
```
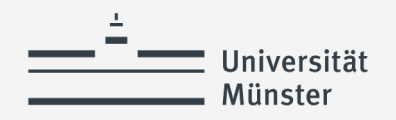

### **Progress-to-finish**

- Like RAE progress with a loop around it
	- Simulates the commands

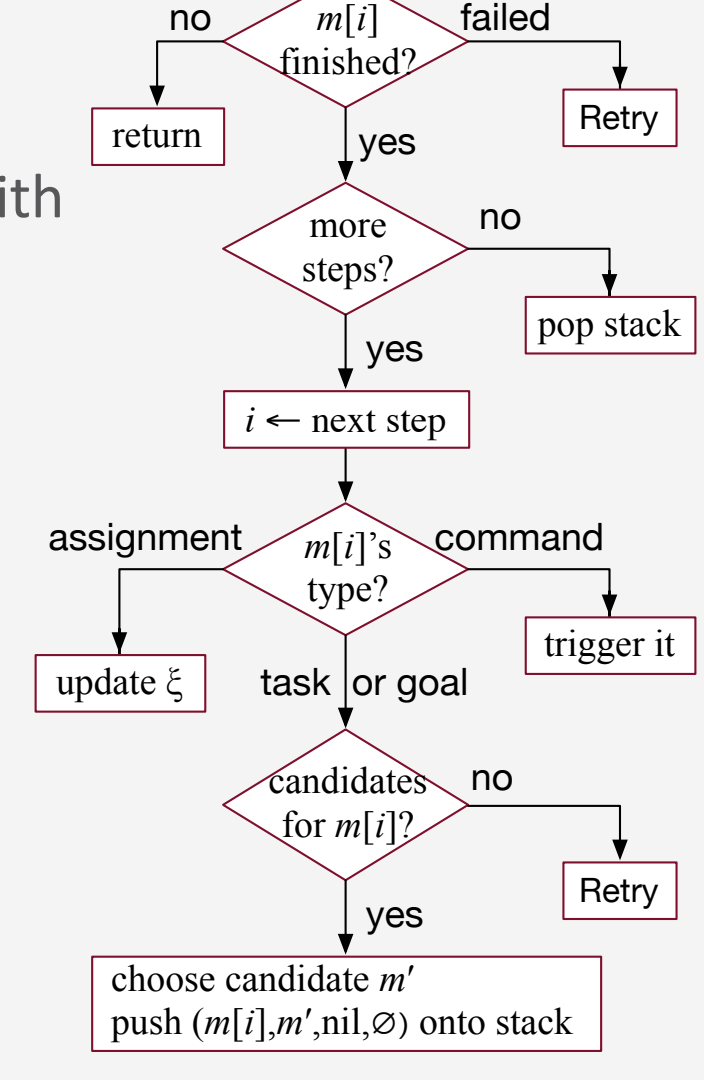

**Progress-to-finish(**ℳ**,,***s***,,***m***)**  $i \leftarrow \text{nil}$ ;  $\pi \leftarrow \langle \rangle$ **loop if**  $\tau$  is a goal and  $s \vDash \tau$  then **return if** *i* is the last step of *m* **then if**  $\tau$  is a goal and  $s \not\models \tau$  then **return** failure **return**  *i* ← nextstep(*m*,*i*) **case** type(*m*[*i*]) assignment: update *s* according to *m*[*i*] command:  $a \leftarrow$  descriptive model of  $m[i]$  in  $\mathcal{A}$ **if**  $s \vDash$  pre(*a*) **then**  $s \leftarrow \gamma(s, a); \pi \leftarrow \pi.a$ **else return** failure task or goal:  $\pi'$  ← SeRPE( $\mathcal{M}, \mathcal{A}, s, m[i]$ ) **if**  $\pi'$  = failure **then return** failure  $s \leftarrow \gamma(s, \pi')$ ;  $\pi \leftarrow \pi$ .  $\pi'$ 

**Refinement**

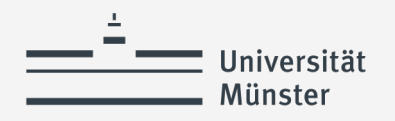

### **Progress-to-finish**

- Inputs:  $\mathcal{M}$  = {methods},  $\mathcal{A}$  = {action models},  $s$  = initial state,  $\tau$  = task or goal,  $m =$  chosen method
- Simulate RAE's goal monitoring
- If  $m[i]$  is a command: Use action model to predict outcome
- If current step is a task: Call SeRPE recursively.
	- Recursion stack ≈ RAE's refinement stack
- For failures, no Retry (RAE)
	- A failure means SeRPE could not find a solution
	- Implementation: hierarchical adaptations of backtracking, A\*, GBFS, ...

```
Refinement
Progress-to-finish(ℳ,,s,,m)
    i \leftarrow \text{nil}; \pi \leftarrow \langle \rangleloop
         if \tau is a goal and s \vDash \tau then
              return 
         if i is the last step of m then
              if \tau is a goal and s \not\models \tau then
                  return failure
              return 
         i ← nextstep(m,i)
         case type(m[i])
              assignment: 
                  update s according to m[i]
              command: 
                 a \leftarrow descriptive model of m[i] in \mathcal{A}if s \vDash pre(a) thens \leftarrow \gamma(s, a); \pi \leftarrow \pi.aelse
                       return failure
             task or goal:
                  \pi' ← SeRPE(\mathcal{M}, \mathcal{A}, s, m[i])
                  if \pi' = failure thenreturn failure
                  s \leftarrow \gamma(s, \pi'); \pi \leftarrow \pi. \pi'
```
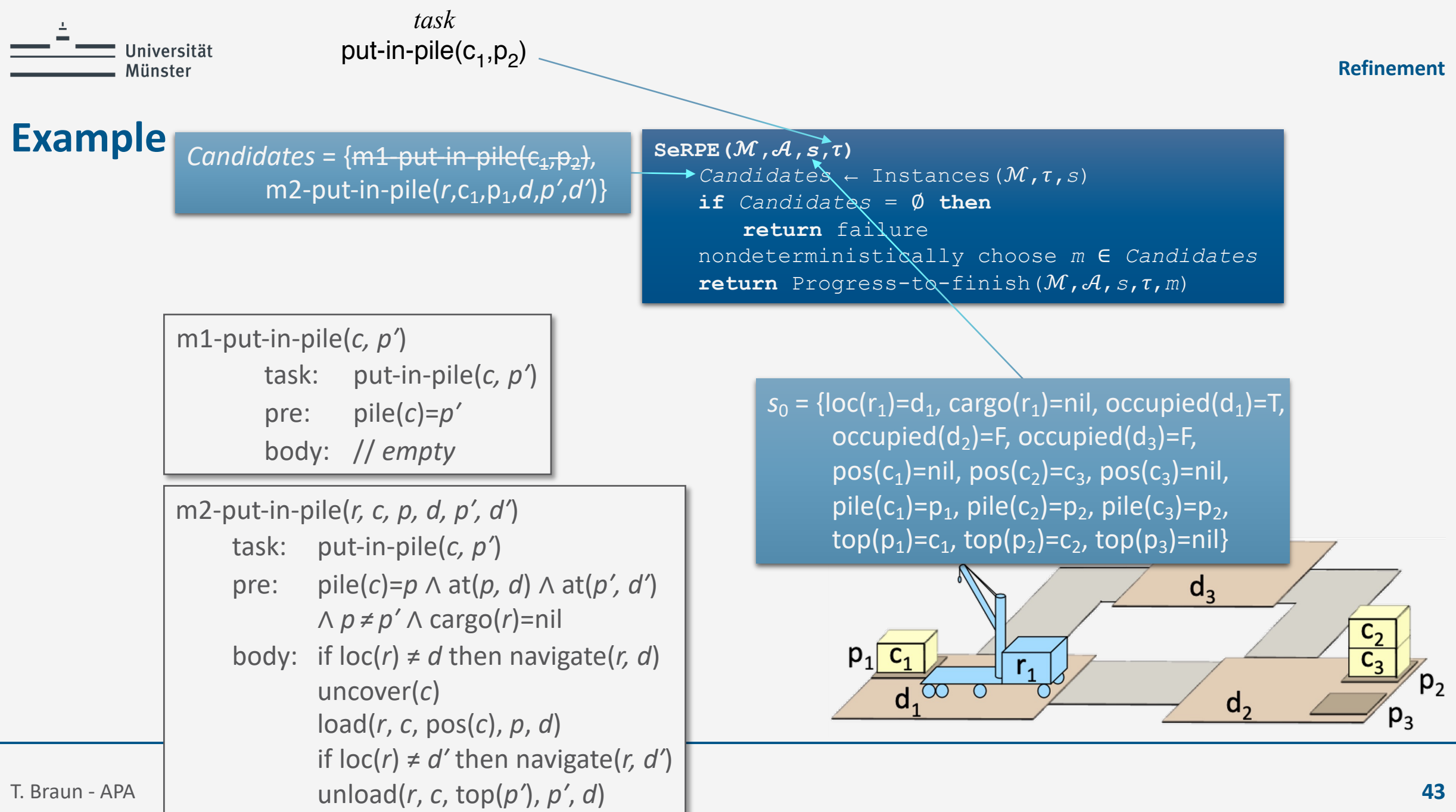

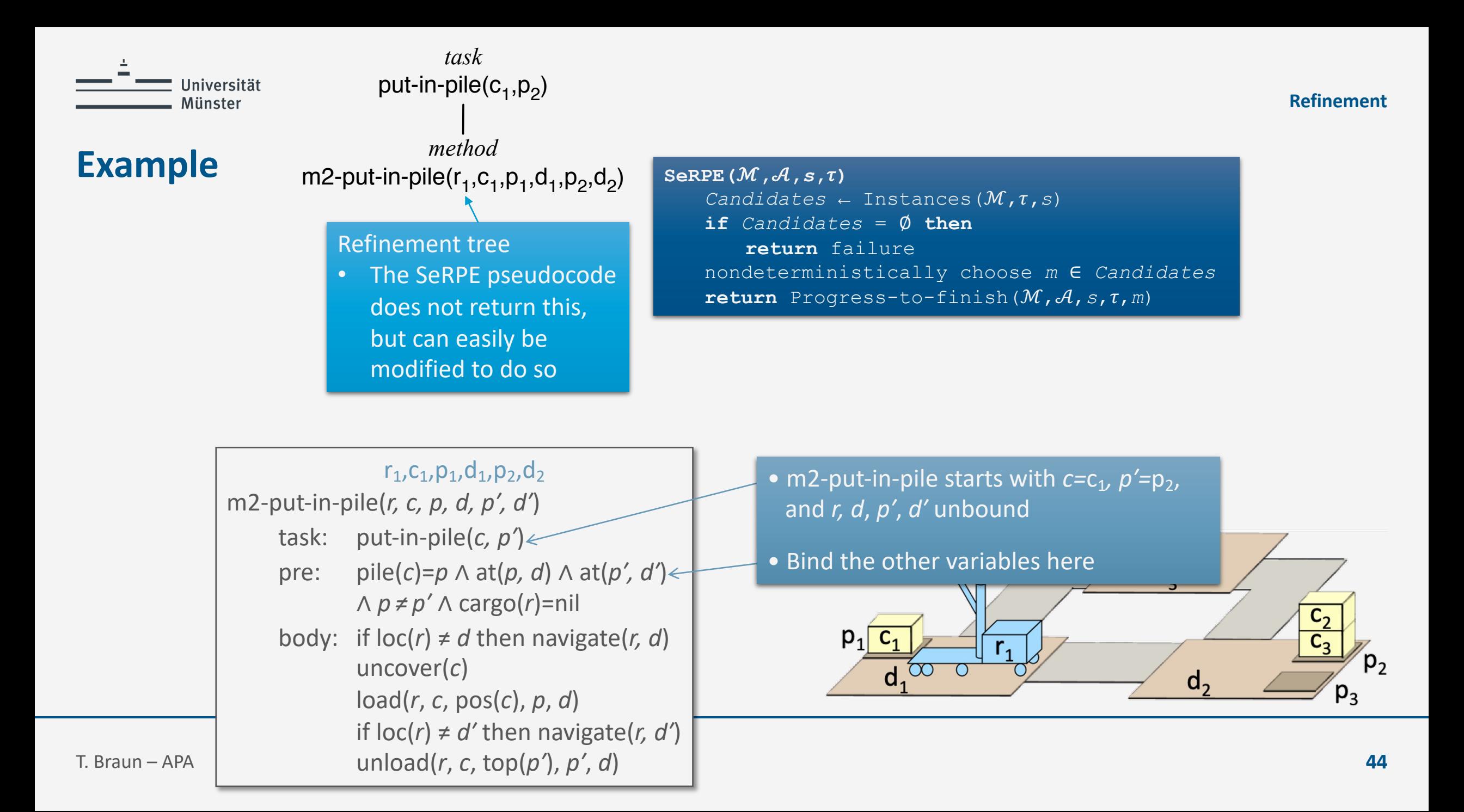

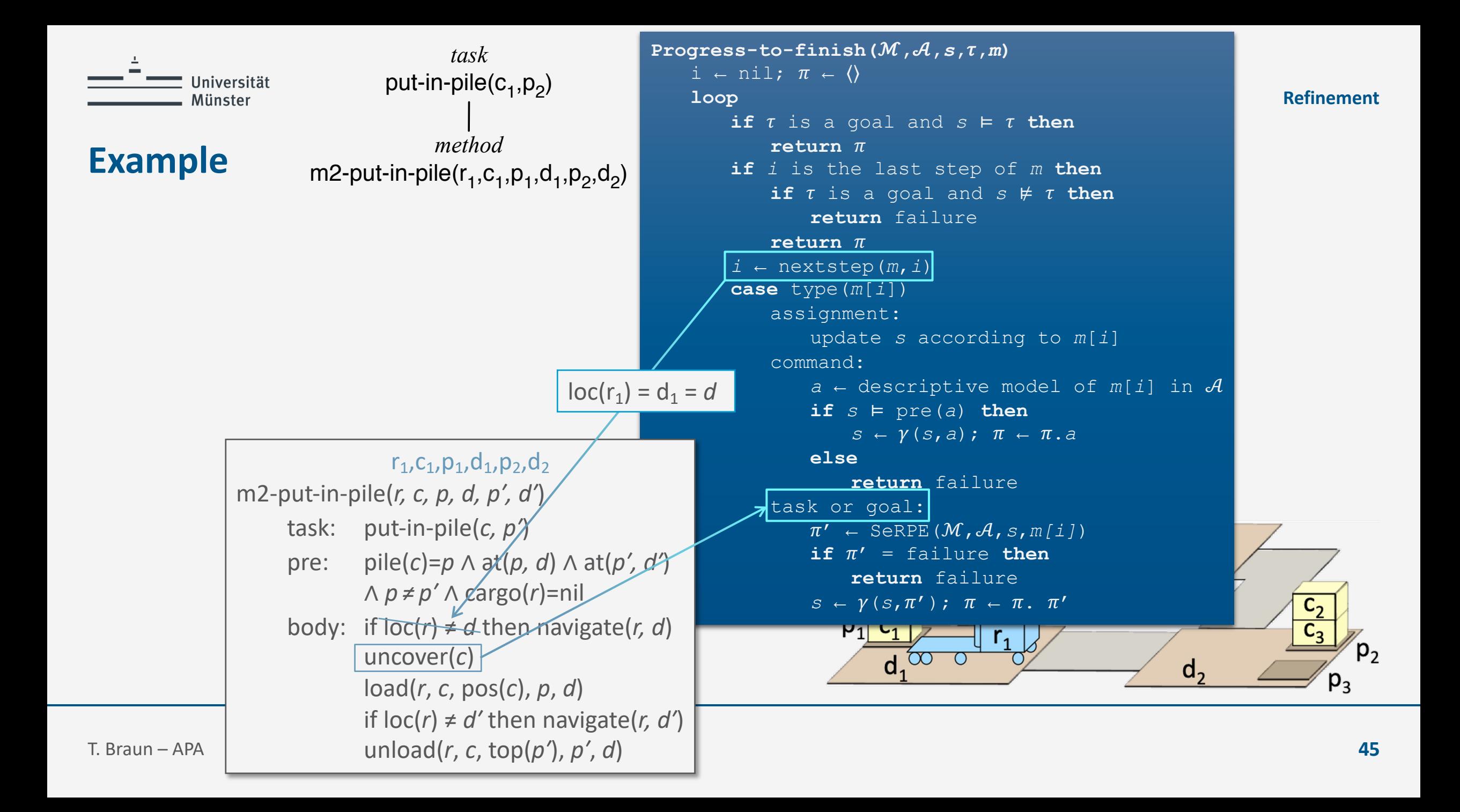

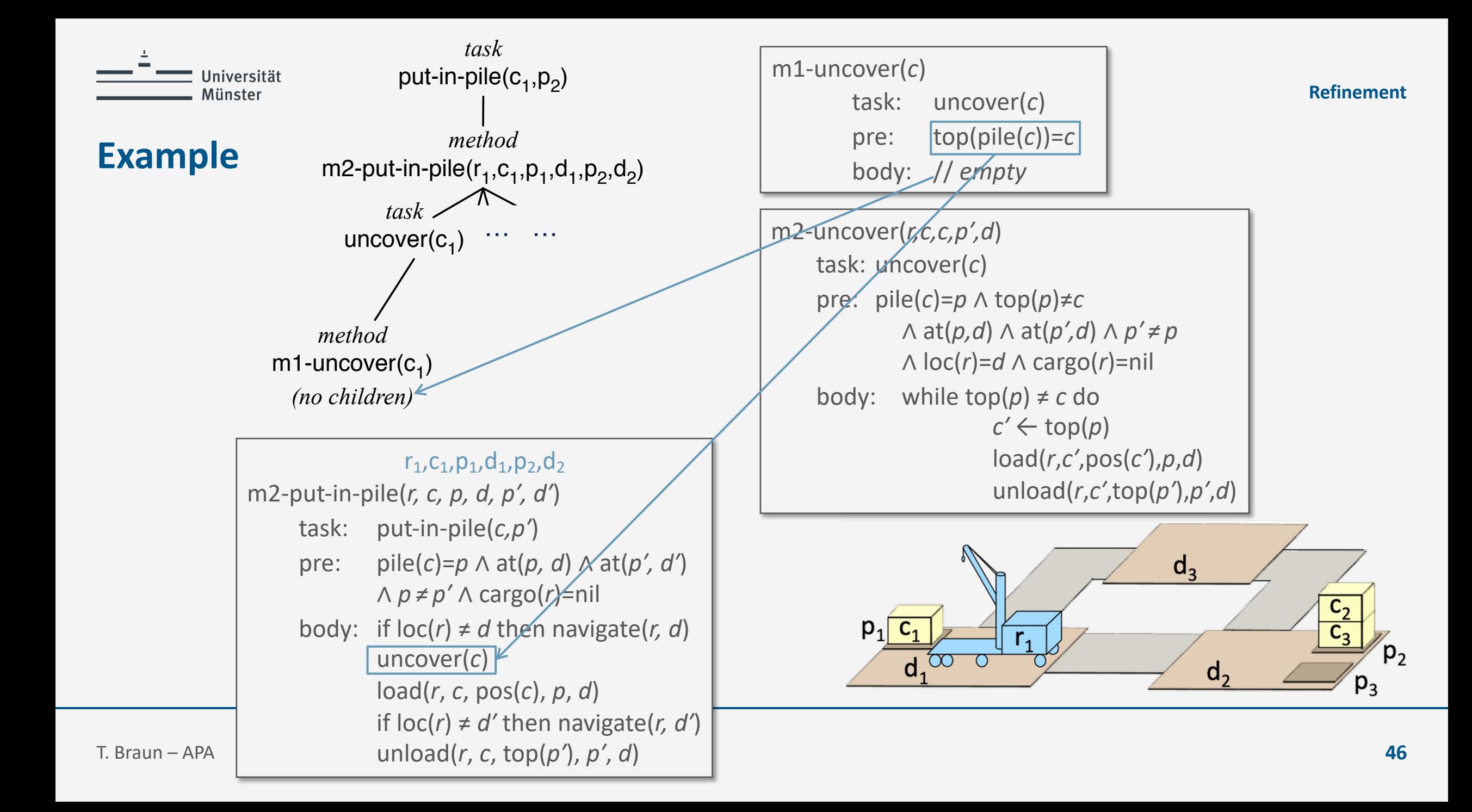

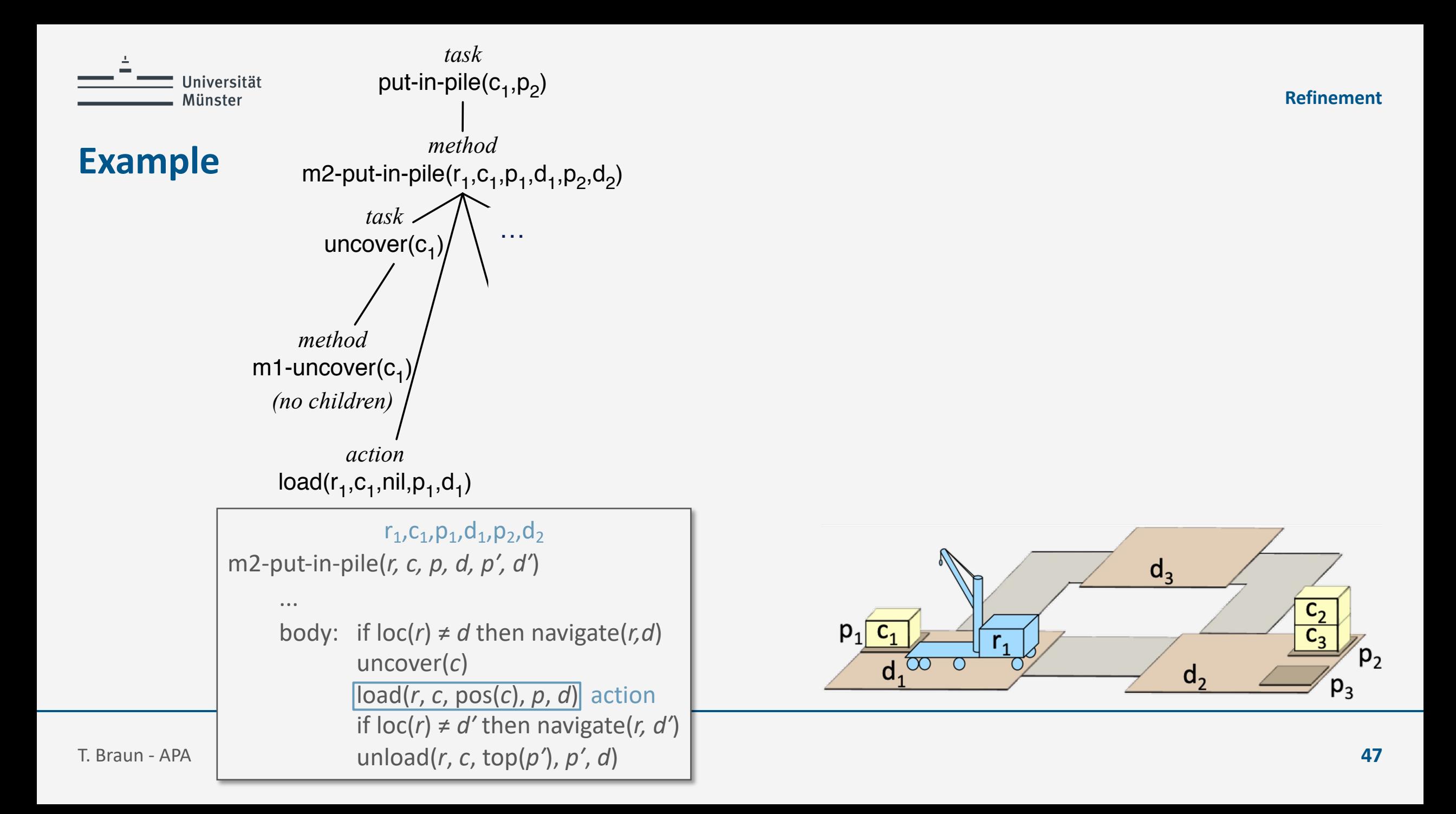

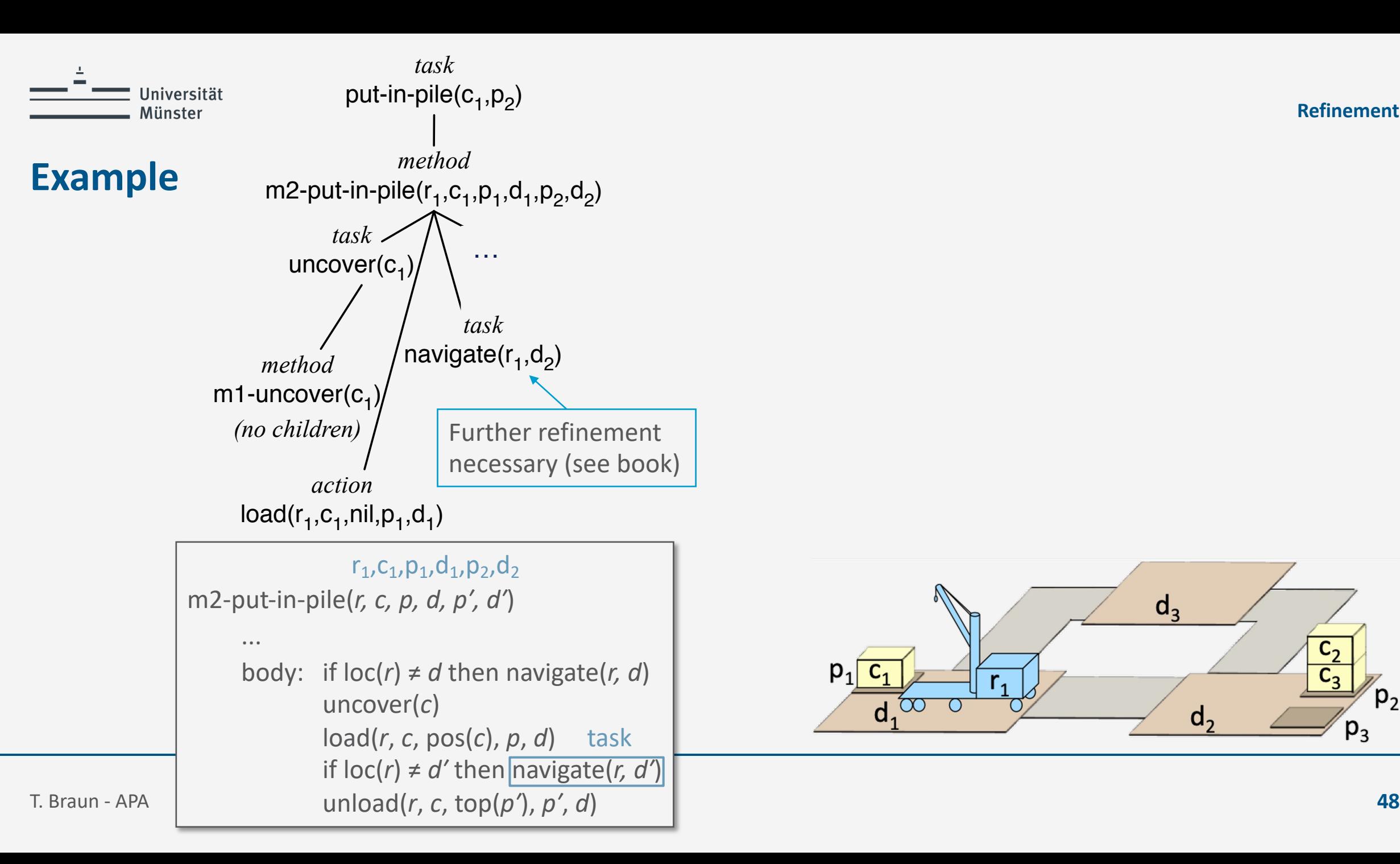

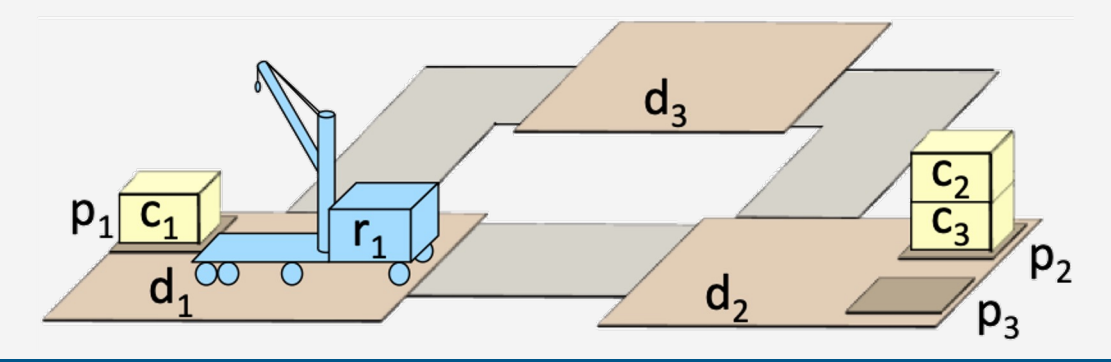

**Refinement**

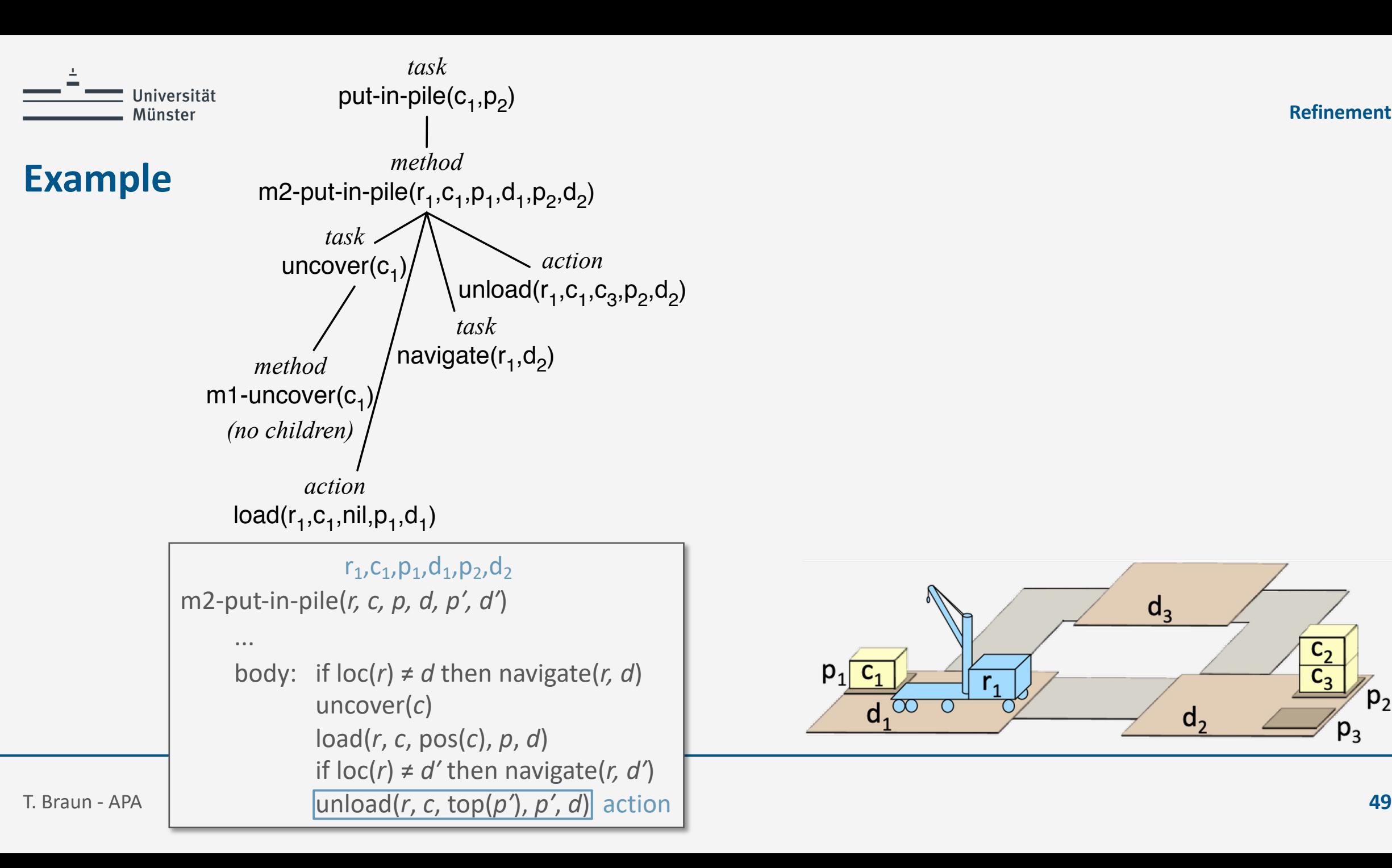

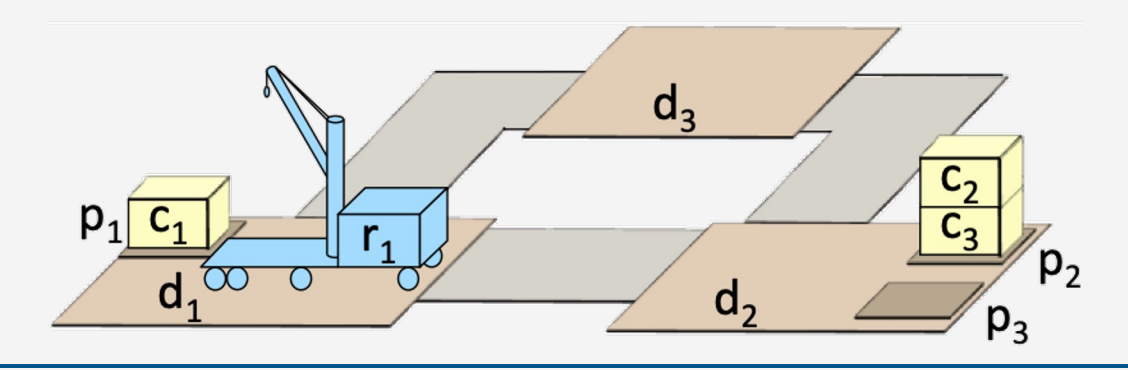

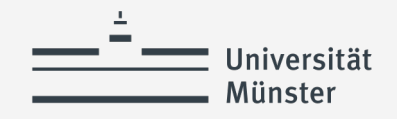

# **Heuristics For SeRPE**

- *Ad hoc* approaches:
	- Domain-specific estimates
	- Statistical data on how well each method works
	- Try methods (or actions) in the order that they appear in  $M$  (or  $\mathcal{A}$ )

```
SeRPE(ℳ,,s,)
   Candidates ← Instances(ℳ,,s)
   if Candidates = ∅ then
      return failure
   nondeterministically choose m ∈ Candidates
   return Progress-to-finish(ℳ,,s,,m)
```
- Ideally, would want to implement using heuristic search (e.g., GBFS)
	- What heuristic function? Open problem
- SeRPE is a generalisation of HTN planning
	- In some cases, classical-planning heuristics can be used, in other cases they become intractable [Shivashankar *et al.*, ECAI-2016]

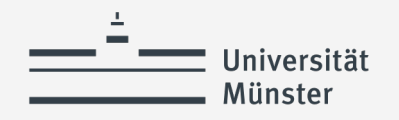

# **Interleaving**

- Want to move  $c_1$  to  $p_2$ , using this plan
	- $\langle load(r_1, c_1, c_2, p_1, d_1),$  $move(r_1, d_1, d_2),$  $unload(r_1, c_1, p_3, nil, d_2)$
- … and move  $c_3$  to  $p_1$  using this plan:
	- $\langle load(r_2, c_3, nil, p_2, d_2) \rangle$  $move(r_2, d_2, d_3)$ ,  $move(r_2, d_3, d_1),$  $unload(r_2, c_3, c_2, p_1, d_1)$
- For it to work, must interleave the plans
	- $\langle load(r_2, c_3, nil, p_2, d_2) \rangle$  $move(r_2, d_2, d_3)$ ,  $load(r_1, c_1, c_2, p_1, d_1),$  $move(r_1, d_1, d_2),$ unload $(r_1, c_1, p_3, nil, d_2)$ ,  $move(r_2, d_3, d_1),$  $unload(r_2, c_3, c_2, p_1, d_1)$

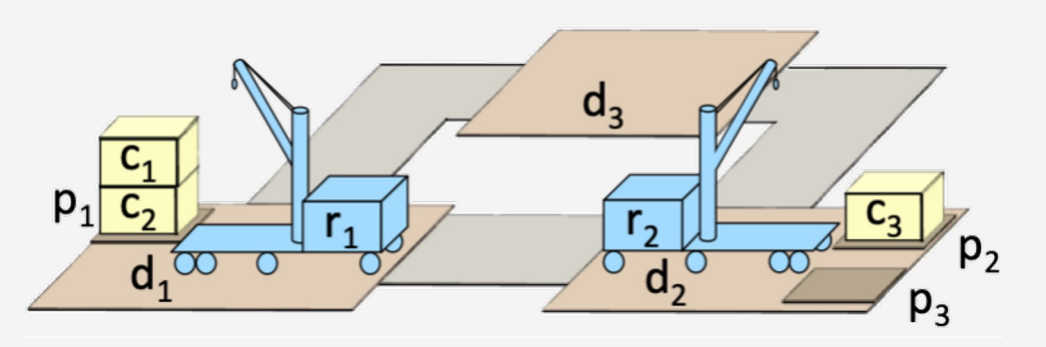

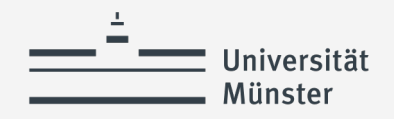

**Refinement**

# **Interleaved Refinement Tree (IRT) Procedure**

- SeRPE does not allow the "concurrent" programming construct
- Partial fix: extend SeRPE to interleave plans for different tasks
- Details: Section 3.3.2

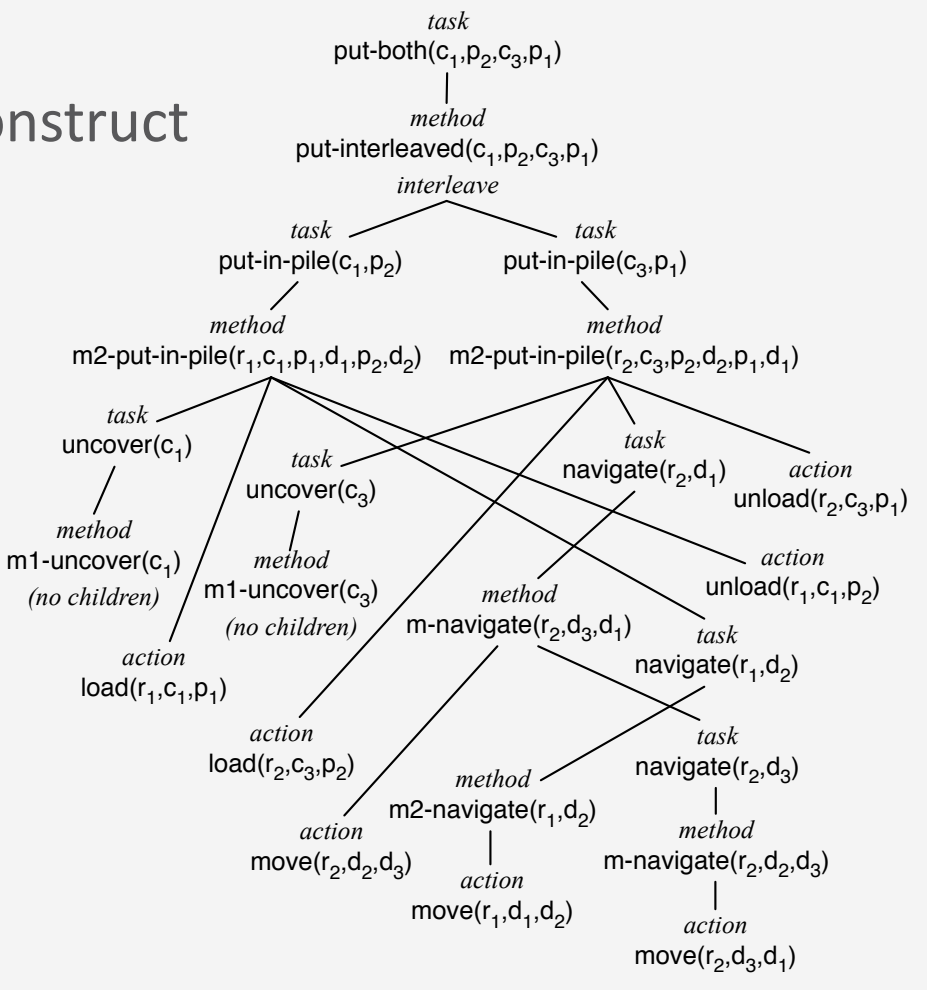

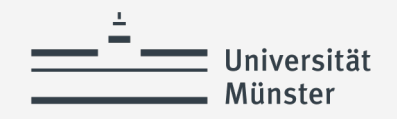

- Predict the outcome of performing a command
	- Preconditions-and-effects representation
- Command
	- $take(r, o, l)$ : robot  $r$  takes object  $o$  at location  $l$
	- $put(r, o, l)$ : r puts o at location l
	- $perceive(r, l)$ : robot r perceives what objects are at location l
		- Can only perceive what is at its current location
		- If we knew this in advance, perception would not be necessary

• Action model

```
take(r,o,l)
    pre: cargo(r) = nil, loc(r) = 1, loc(o) = 1eff: cargo(r) \leftarrow o, loc(o) \leftarrow r
```

```
put(r,o,l)
    pre: loc(r) = 1, loc(o) = reff: cargo(r) \leftarrow nil, loc(o) \leftarrow l
```
perceive(*r,l*) ?

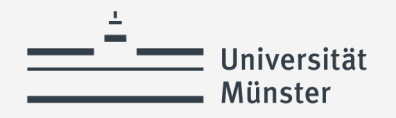

### **Limitation**

- Most environments are inherently nondeterministic
	- Deterministic action models will not always make the right prediction
- Why use them?
	- Deterministic models  $\Rightarrow$  much simpler planning algorithms
		- Use when errors are infrequent and do not have severe consequences
		- Actor can fix the errors online

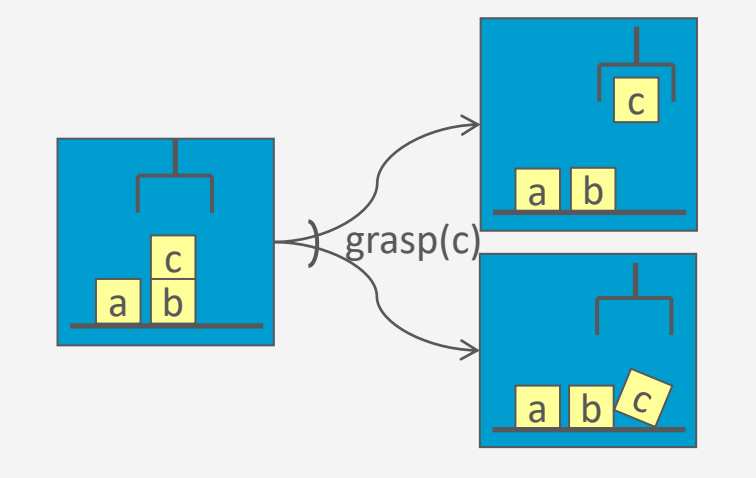

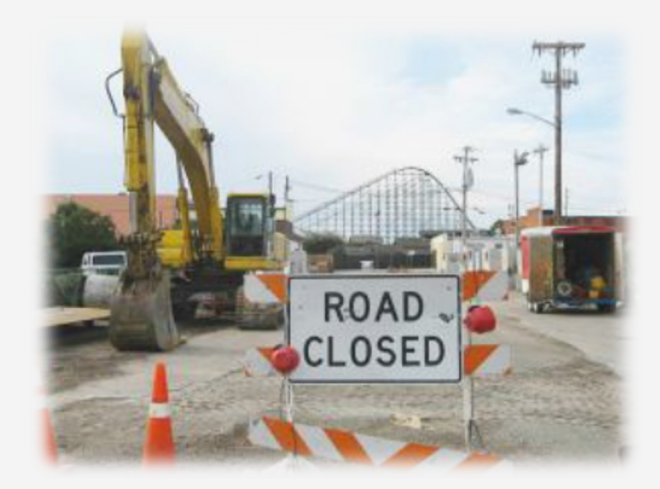

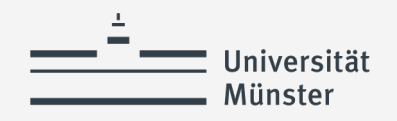

#### **Refinement**

# **Planning/Acting at Different Levels**

- Deterministic models may work better at some levels than others
- May want
	- RAE at some levels
	- RAE+planner at some levels
	- Planner at some levels
- In some cases, might want the planner to reason about nondeterministic outcomes
	- Later in lecture (Book: Ch. 5 + 6)
- Ongoing research on extending refinement planning to handle nondeterminism [Patra *et al.*, AAAI-2019]

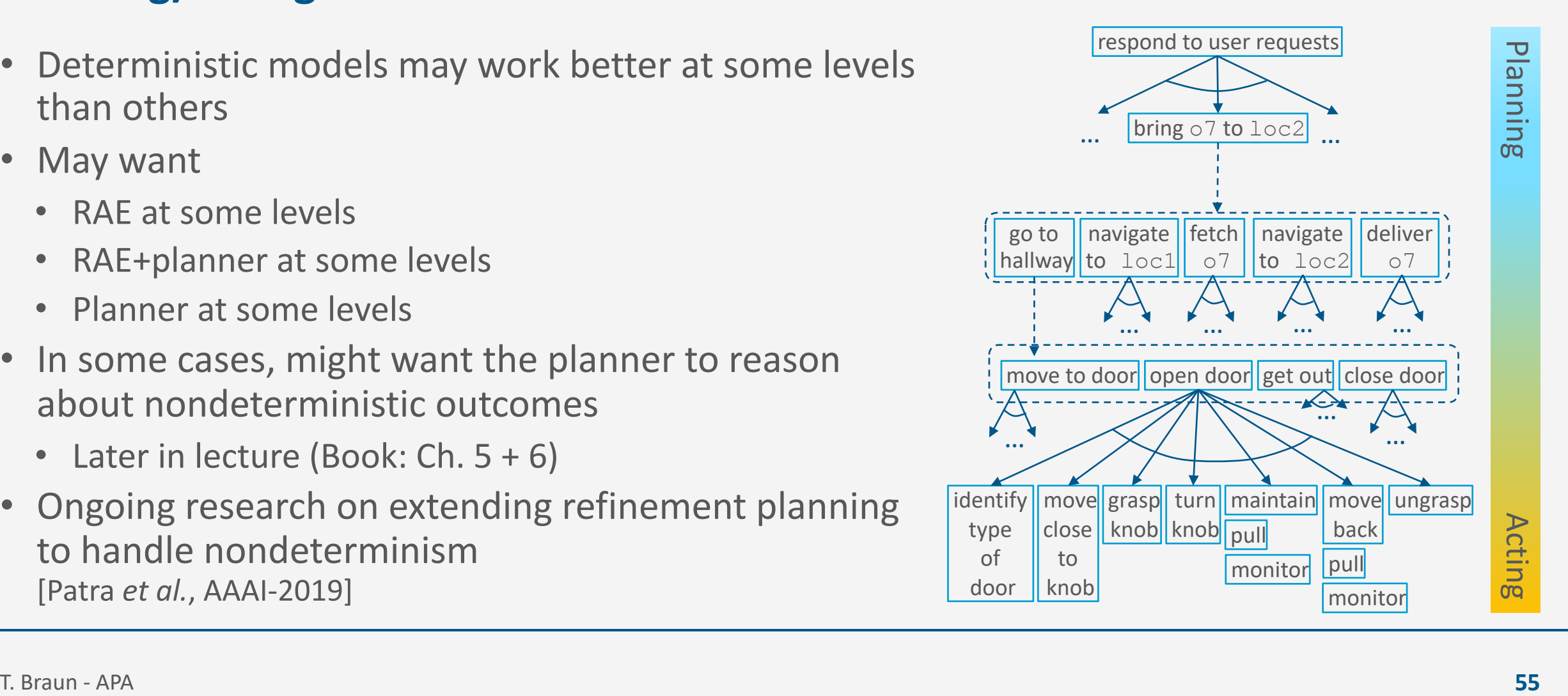

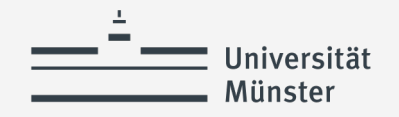

### **Summary**

- Refinement planning (SeRPE)
	- Plan by simulating RAE on a single external task/event/goal
	- Deterministic actions
		- OK if we are confident of outcome, can recover if things go wrong
	- Interleaved plans (brief example)

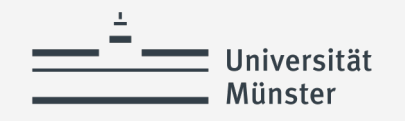

# **Outline per the Book**

- 3.1 *Representation*
	- State variables, commands, refinement methods
	- Example
- 3.2 *Acting*
	- RAE (Refinement Acting Engine)
	- Example
	- Extensions

### 3.3 *Planning*

- Motivation and basic ideas
- Deterministic action models
- SeRPE (Sequential Refinement Planning Engine)

### **3.4** *Using Planning in Acting*

- Techniques
- Caveats

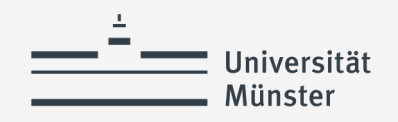

# **Acting and Refinement Planning**

- Hierarchical acting with refinement planning
	- REAP: a RAE-like actor uses SeRPE-like planning at all levels
- Non-hierarchical actor with refinement planning
	- Refine-Lookahead, Refine-Lazy-Lookahead, Refine-Concurrent-Lookahead
		- Essentially the same as
			- Run-Lookahead, Run-Lazy-Lookahead, Run-Concurrent-Lookahead
	- But they call SeRPE instead of a classical planner for acting out a given task
	- Lookahead same as before
		- Receding horizon, sampling, subgoaling

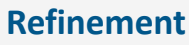

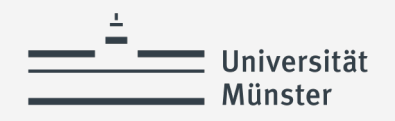

### **Caveats**

- Start in state  $s_0$ , want to accomplish task  $\tau$ 
	- Refinement method *m* with task  $\tau$ , pre  $s_0$ , body  $a_1$ ,  $a_2$ ,  $a_3$
- Actor uses Refine-Lookahead
	- Lookahead = SeRPE, returns  $\langle a_1, a_2, a_3 \rangle$
	- Actor performs  $a_1$ , calls Lookahead again
	- No applicable method for  $\tau$  in  $s_1$ , SeRPE returns failure
- Fixes
	- When writing refinement methods, make them general enough to work in different states
	- In some cases, Lookahead might be able to fall back on classical planning until it finds something that matches a method
	- Keep snapshot of SeRPE's search tree at  $s<sub>1</sub>$ , resume there next time

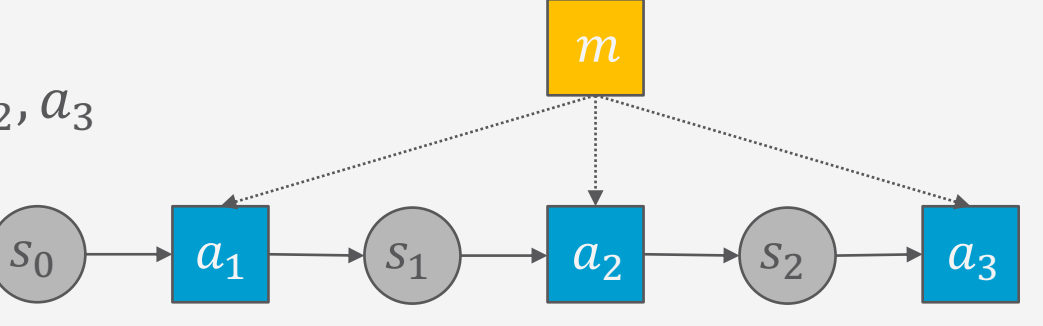

#### **Refinement**

#### **Caveats**

Universität **Münster** 

- Start in state  $s_0$ , want to accomplish task  $\tau$ 
	- Refinement method *m* with task  $\tau$ , pre  $s_0$ , body  $a_1$ ,  $a_2$ ,  $a_3$
- Actor uses Refine-Lazy-Lookahead
	- Lookahead = SeRPE with receding horizon, returns  $\langle a_1, a_2 \rangle$
	- Actor performs them, calls Lookahead again
	- No applicable method for  $\tau$  in  $s_2$ , SeRPE returns failure
- Fixes
	- Can use the same fixes on previous slide, with one modification
		- Keep snapshot of SeRPE's search tree at the horizon, resume next time it is called

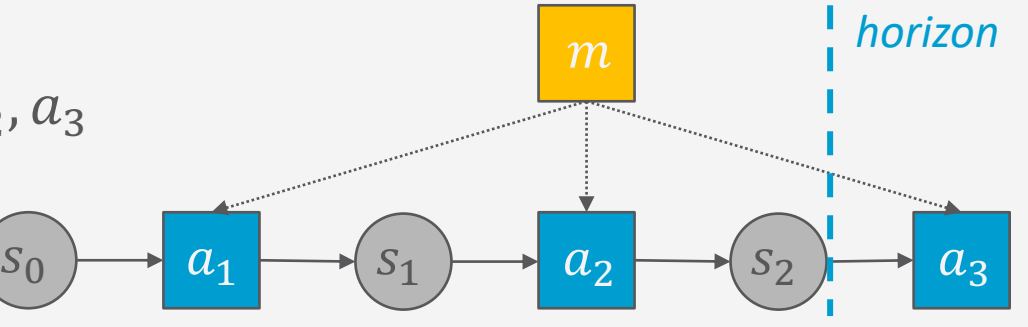

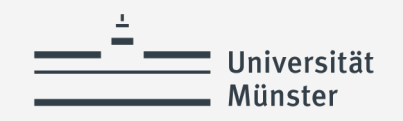

### **Caveats**

- Start in state  $s_0$ , want to accomplish task  $\tau$ 
	- Refinement method *m* with task  $\tau$ , pre:  $s_0$ , body  $a_1$ ,  $a_2$ ,  $a_3$
- Actor uses Refine-Lazy-Lookahead
	- Lookahead = SeRPE, returns  $\langle a_1, a_2, a_3 \rangle$
	- While acting, unexpected event
	- Actor calls Lookahead again
	- No applicable method for  $\tau$  in  $s_4$ , SeRPE returns failure
- Fixes
	- Can use most of the fixes on last two slides, with this modification
		- Keep snapshot of SeRPE's search tree after each action
			- In example: restart it immediately after  $a_1$ , using  $s_4$  as current state
	- Also: make recovery methods for unexpected states

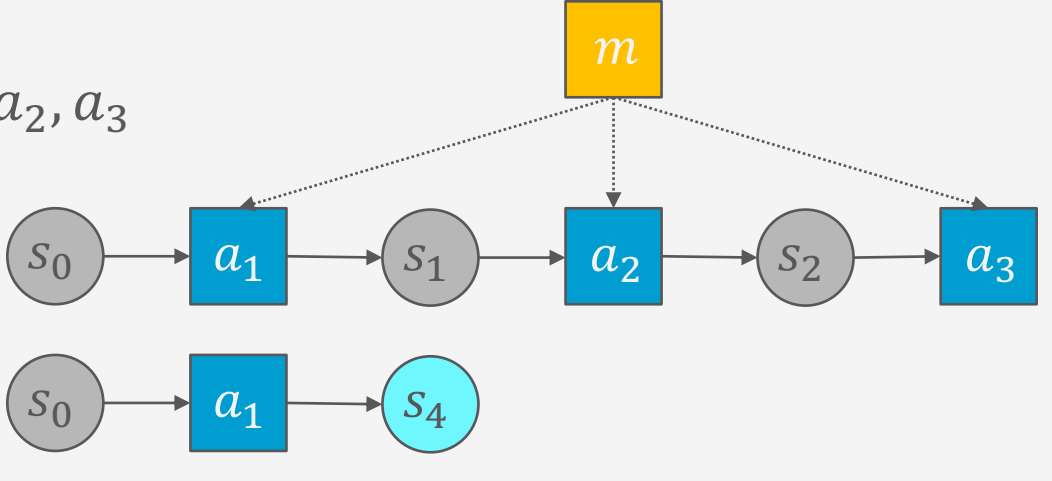

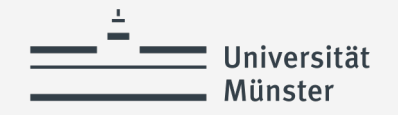

### **Summary**

- Acting and planning
	- Lookahead: search part of the search space, return a partial solution
	- Refine-Lookahead, Refine-Lazy-Lookahead, Refine-Concurrent-Lookahead
		- Like Run-Lookahead, Run-Lazy-Lookahead, Run-Concurrent-Lookahead, but call SeRPE
	- Caveats
		- Current state may not be what we expect
		- Possible ways to handle that

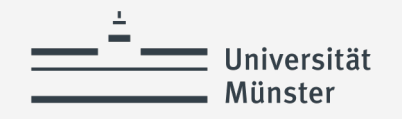

# **Outline per the Book**

- 3.1 *Representation*
	- State variables, commands, refinement methods
	- **Example**
- 3.2 *Acting*
	- RAE (Refinement Acting Engine)
	- Example
	- **Extensions**

#### 3.3 *Planning*

- Motivation and basic ideas
- Deterministic action models
- SeRPE (Sequential Refinement Planning Engine)
- 3.4 *Using Planning in Acting*
	- Techniques
	- Caveats